# **KALKULASI GRAFIKA 2 7. Menghitung Komponen Biaya Pokok**

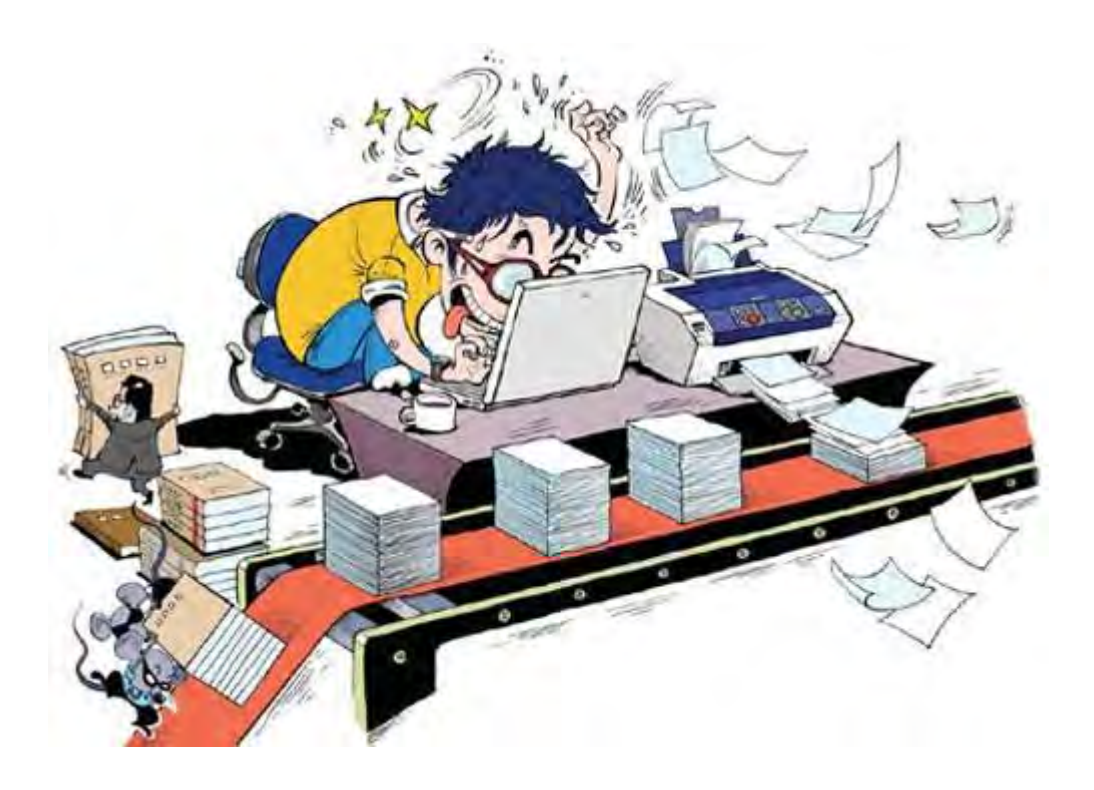

### **Penyusun :**

Antonius Bowo Wasono, S.IP, S.Pd, M.A

## **Editor Isi :**

Endro Purnomo, S.Pd

## **Editor Bahasa :**

### **Kata Pengantar**

Puji syukur kami panjatkan kehadirat Tuhan Yang Maha Esa atas rahmat dan karunia-Nya, sehingga kami dapat menyusun bahan ajar untuk Bidang Keahlian Grafika, khususnya Paket Keahlian Persiapan Grafika. Bahan ajar ini disusun sebagai sumber dan bahan ajar pokok Kurikulum SMK Edisi 2013, dengan mengacu pada Standar Kompetensi Nasional (SKN) atau standarisasi dunia kerja. Bahan ajar ini diharapkan dapat digunakan sebagai sumber belajar pokok oleh peserta didik untuk mencapai kompetensi kerja standar yang diharapkan dunia kerja.

Namun demikian, karena dinamika perubahan dunia kerja begitu cepat terjadi, maka bahan ajar ini masih akan selalu diminta masukan untuk bahan perbaikan atau revisi agar supaya selalu relevan dengan kondisi lapangan.

Dalam kesempatan ini kami menyampaikan rasa terima kasih dan penghargaan yang sebesar-besarnya kepada berbagai pihak, terutama kepada BMTI-P4TK Bandung atas pendampingan dalam penulisan bahan ajar ini.

Kami mengharapkan saran dan kritik dari para pakar di bidang psikologi, praktisi dunia usaha dan industri, dan pakar akademik sebagai bahan untuk melakukan peningkatan kualitas bahan ajar.

Dalam bahan ajar ini memuat tentang menghitung komponen biaya pokok. Peserta didik yang nantinya akan belajar menjadi estimator harus memahami cara menghitung komponen biaya pokok berdasarkan tarif dan berdasarkan harga pokok per jam, agar dalam melakukan kalkulasi barang cetakan memperhitungkan investasi yang ditanamkan perusahaan.

Demikian, semoga bahan ajar ini dapat bermanfaat bagi kita semua, khususnya peserta didik SMK Bidang Keahlian Grafika, atau praktisi yang sedang mengembangkan bahan ajar SMK.

Penyusun

Antonius Bowo Wasono, S.IP, S.Pd, M.A

## **Daftar Isi**  Diunduh dari BSE.Mahoni.com

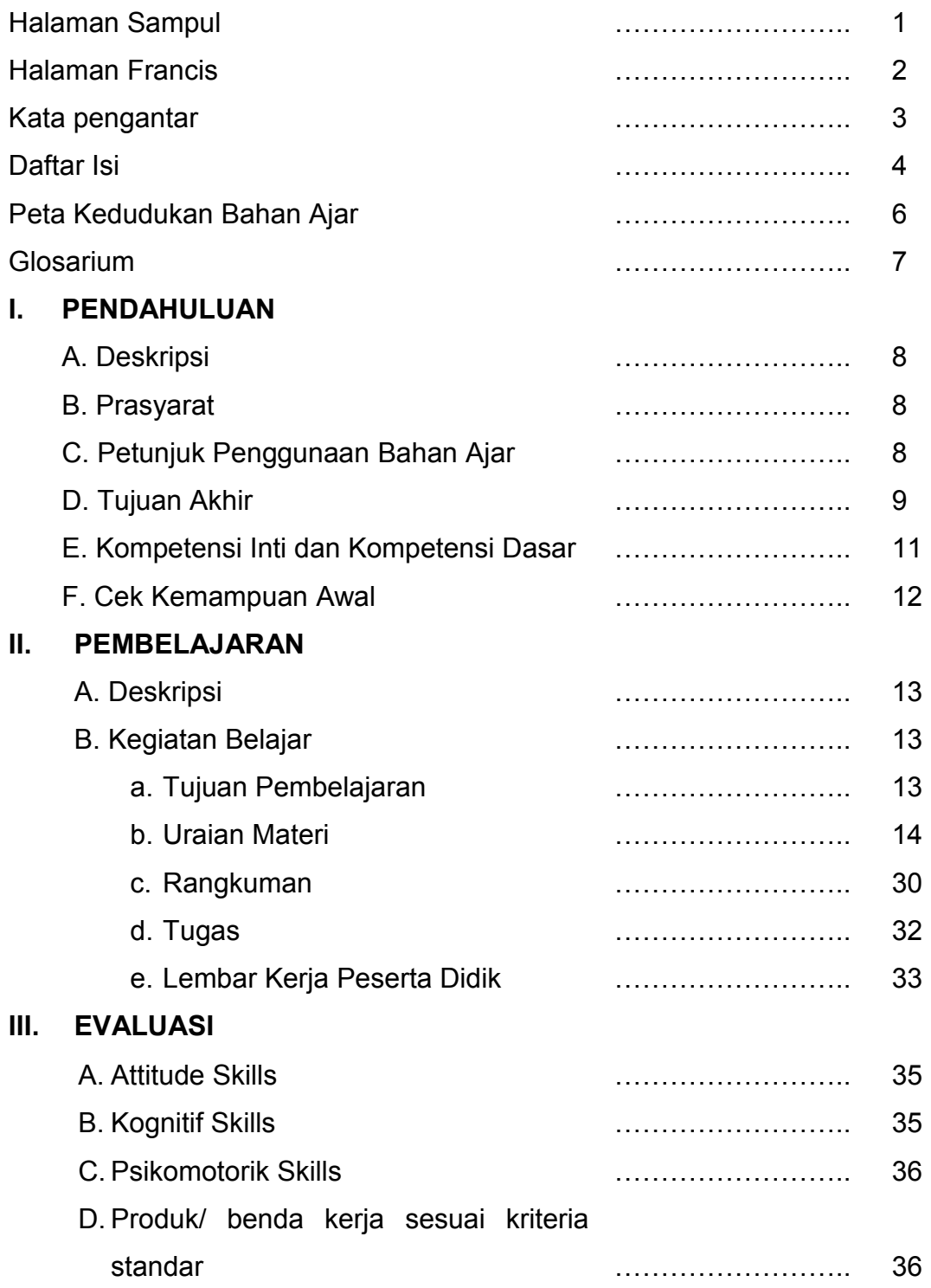

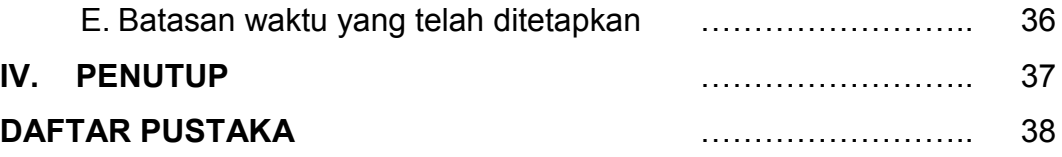

## **Peta Kedudukan Bahan Ajar KALKULASI GRAFIKA**

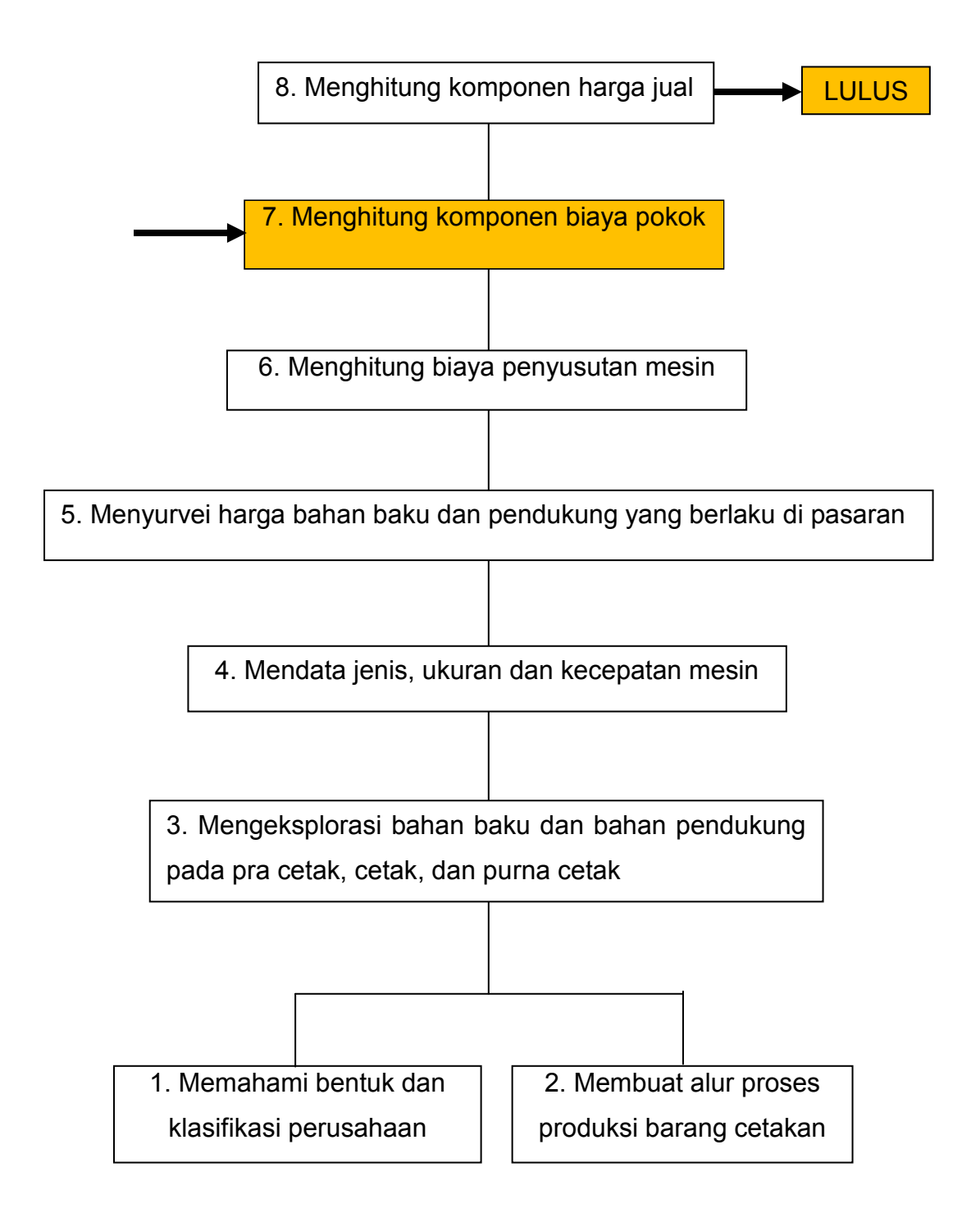

## **Glosarium**

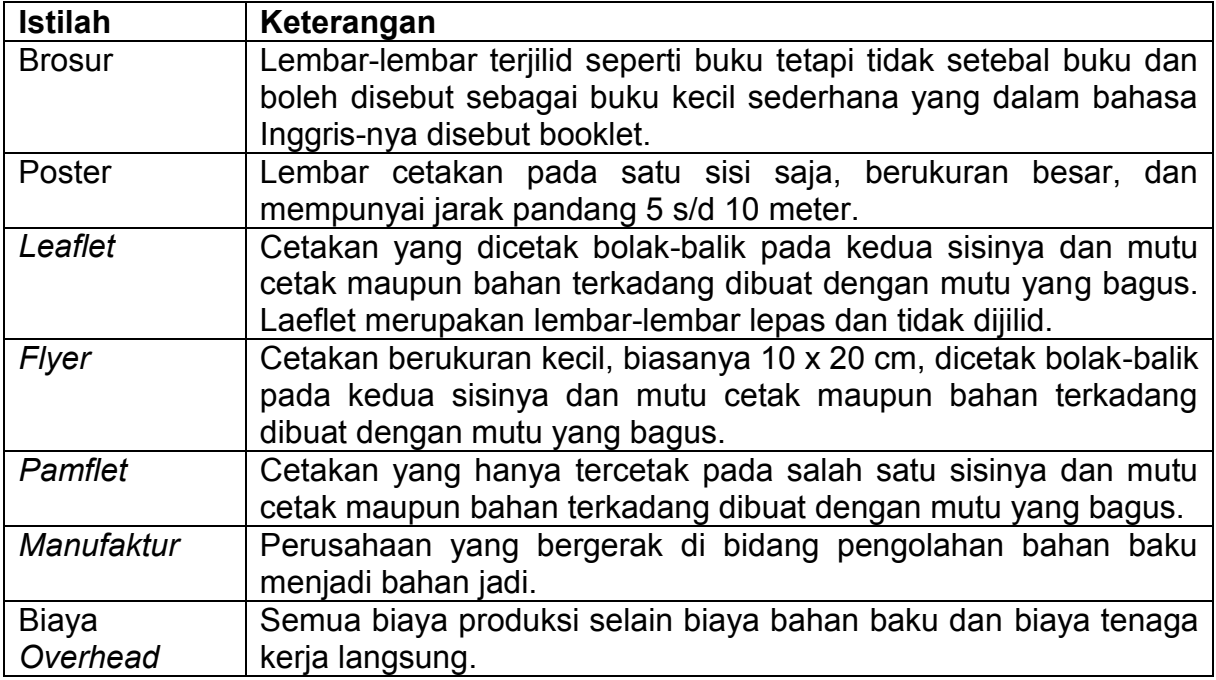

## **BAB I PENDAHULUAN**

#### **A. Deskripsi**

Dalam bahan ajar ini peserta didik akan mempelajari cara menghitung komponen biaya pokok. Apabila peserta didik telah mempelajari dan menguasai bahan ajar ini, maka peserta didik diharapkan dapat menghitung komponen biaya pokok.

#### **B. Prasyarat**

Sebelum mempelajari bahan ajar ini sebaiknya peserta didik telah lulus pokok bahasan-pokok bahasan sebelumnya. Hal ini dimaksud agar peserta didik lebih mudah memahami manfaat melakukan perhitungan komponen biaya pokok.

Disamping itu peserta didik dalam mempelajari bahan ajar ini diharapkan dapat menyimak dengan tekun dan teliti, agar materi dapat terserap dengan baik.

#### **C. Petunjuk Penggunaan**

- 1. Pelajari daftar isi serta peta kedudukan bahan ajar dengan cermat dan teliti. Karena dalam peta kedudukan bahan ajar akan nampak kedudukan bahan ajar yang sedang peserta didik pelajari dengan bahan ajar yang lain.
- 2. Kerjakan soal-soal dalam cek kemampuan untuk mengukur sampai sejauh mana pengetahuan yang telah peserta didik miliki.
- 3. Apabila dari soal dalam cek kemampuan telah peserta didik kerjakan dengan 70% terjawab benar, maka peserta didik dapat langsung menuju evaluasi untuk mengerjakan soal-soal tersebut. Tetapi apabila hasil jawaban peserta didik tidak mencapai 70% benar, maka peserta didik harus mengikuti kegiatan pemelajaran dalam bahan ajar ini.
- 4. Perhatikan urutan materi dengan benar untuk mempermudah dalam memahami isi yang dimaksud.
- 5. Kerjakan soal-soal evaluasi sebagai sarana latihan.
- 6. Bila terdapat penugasan, kerjakan tugas tersebut dengan baik dan bilamana perlu konsultasikan hasil tersebut pada guru/instruktur.
- 7. Catatlah kesulitan yang anda dapatkan dalam modul ini untuk ditanyakan pada guru pada saat kegiatan tatap muka. Bacalah referensi lainnya yang berhubungan dengan materi bahan ajar agar peserta didik mendapatkan tambahan pengetahuan.

#### **D. Tujuan Akhir**

Setelah mempelajari bahan ajar ini diharapkan peserta didik dapat:

- 1. Menjelaskan yang dimaksud proses produksi.
- 2. Menjelaskan harga pokok produksi.
- 3. Menjelaskan tentang penggolongan biaya berdasarkan fungsi pokok.
- 4. Menjelaskan tentang penggolongan biaya berdasarkan periode akuntansi.
- 5. Menjelaskan tentang penggolongan biaya berdasarkan tendensi perubahannya terhadap kegiatan atau volume.
- 6. Menjelaskan tentang penggolongan biaya berdasarkan objek atau pusat biaya yang dibiayai.
- 7. Menjelaskan tentang penggolongan biaya berdasarkan tujuan untuk pengendalian biaya.
- 8. Menjelaskan tentang penggolongan biaya berdasarkan tujuan untuk pengambilan keputusan, biaya digolongkan atas.
- 9. Menjelaskan pengertian biaya produksi.
- 10. Menjelaskan faktor-faktor yang mempengaruhi harga pokok produksi (HPP).
- 11. Menjelaskan unsur-unsur harga produksi.
- 12. Menjelaskan beberapa hal yang perlu diperhatikan dalam menghitung/mengkalkulasi harga pokok produksi suatu order cetakan.,
- 13. Menjelaskan kalkulasi biaya berdasarkan tarif dan kalkulasi biaya berdasarkan harga pokok per jam.
- 14. Menghitung harga pokok produksi berdasarkan tarif.
- 15. Menghitung harga pokok produksi berdasarkan harga pokok per jam.

### **E. Kompetensi Inti dan Kompetensi Dasar**

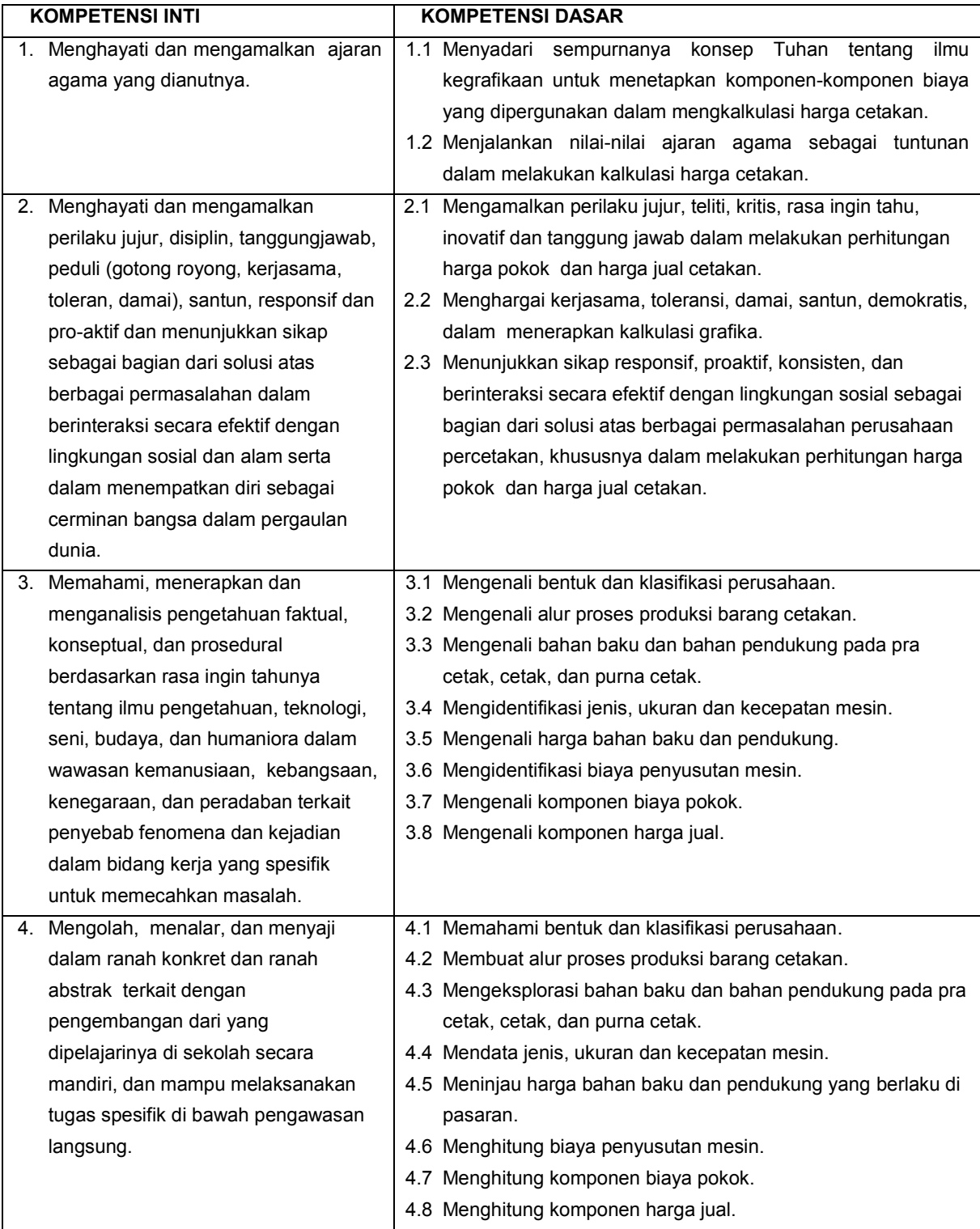

## **F. Cek Kemampuan Awal**

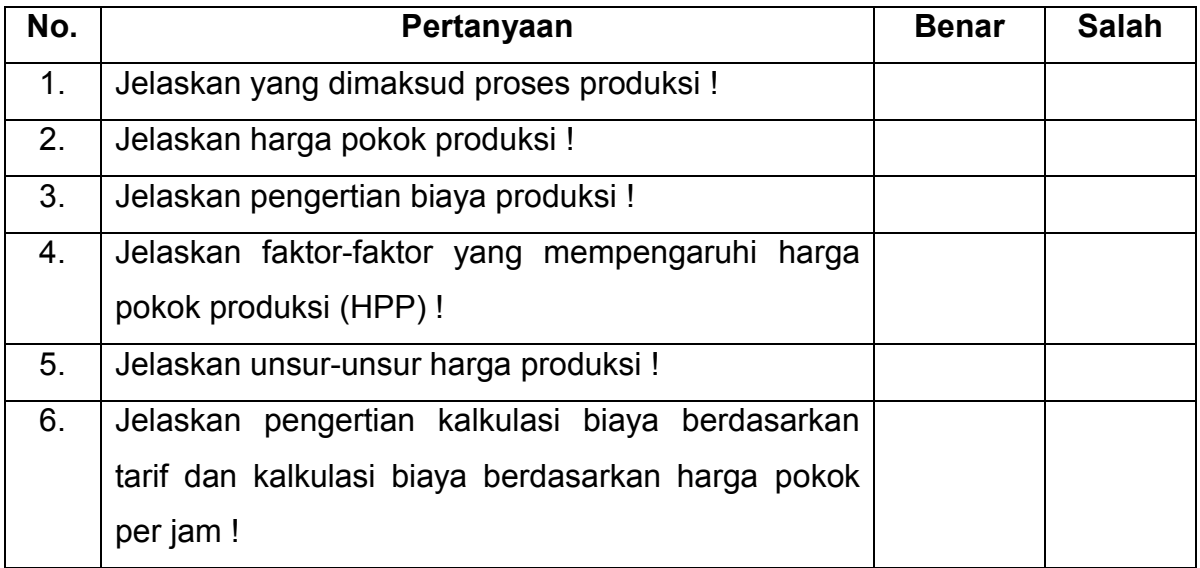

## **BAB II PEMBELAJARAN**

#### **A. Deskripsi**

Bahan ajar ini mempelajari menghitung komponen biaya pokok. Dalam bahan ajar ini, peserta didik mempelajari perhitungan komponen biaya pokok berdasarkan tarif dan harga pokok per jam.

Dengan menguasai bahan ajar ini, peserta didik diharapkan mampu menghitung komponen biaya pokok sebelum mempelajari materi bahan ajar selanjutnya, yaitu menghitung komponen harga jual.

#### **B. Kegiatan Belajar**

#### **a. Tujuan Pembelajaran**

- 1. Menjelaskan yang dimaksud proses produksi.
- 2. Menjelaskan harga pokok produksi.
- 3. Menjelaskan tentang penggolongan biaya berdasarkan fungsi pokok.
- 4. Menjelaskan tentang penggolongan biaya berdasarkan periode akuntansi.
- 5. Menjelaskan tentang penggolongan biaya berdasarkan tendensi perubahannya terhadap kegiatan atau volume.
- 6. Menjelaskan tentang penggolongan biaya berdasarkan objek atau pusat biaya yang dibiayai.
- 7. Menjelaskan tentang penggolongan biaya berdasarkan tujuan untuk pengendalian biaya.
- 8. Menjelaskan tentang penggolongan biaya berdasarkan tujuan untuk pengambilan keputusan, biaya digolongkan atas.
- 9. Menjelaskan pengertian biaya produksi.
- 10. Menjelaskan faktor-faktor yang mempengaruhi harga pokok produksi (HPP).
- 11. Menjelaskan unsur-unsur harga produksi.
- 12. Menjelaskan beberapa hal yang perlu diperhatikan dalam menghitung/mengkalkulasi harga pokok produksi suatu order cetakan.,
- 13. Menjelaskan kalkulasi biaya berdasarkan tarif dan kalkulasi biaya berdasarkan harga pokok per jam.
- 14. Menghitung harga pokok produksi berdasarkan tarif.
- 15. Menghitung harga pokok produksi berdasarkan harga pokok per jam.

#### **b. Uraian Materi**

Pada pembahasan kompetensi dasar sebelumnya perihal mensurvei harga bahan baku dan pendukung yang berlaku di pasaran telah dijelaskan tentang definisi kalkulasi, yaitu kalkulasi biaya cetak adalah biaya untuk pekerjaan yang menyangkut kegiatan dalam proses cetak, antara lain bahan cetak, biaya desain, setting, film, montase, pembuatan pelat cetak, pencetakan, penjilidan, dan biaya-biaya lain yang diperlukan. Menghitung komponen biaya pokok terkait erat dengan proses produksi.

Proses produksi merupakan peristiwa yang terdiri dari beberapa proses mulai dan persiapan sampai penyelesaian grafika. Terutama dalam mencetak buku proses produksi buku dapat menentukan kualitas fisiknya. Proses produksi buku selain dapat menentukan kualitas juga akan menentukan biaya produksinya. Setiap estimator yang menghitung biaya cetak buku harus memahami proses produksi terlebih dahulu. Proses produksi buku dengan melalui teknik cetak ofset pada umumnya dibagi menjadi dua tahap yaitu tahap persiapan dan tahap produksinya. Tahap persiapan meliputi pembuatan desain, setting (susun huruf), imposisi elektronik (jika produksi buku), pemrosesan film (tidak diperlukan jika pemrosesan langsung ke pelat/

CtP), dan pembuatan pelat cetak. Sedangkan tahap produksi meliputi pencetakan dan penyelesaian (lipat, susun gabung, potong, dll.).

Menghitung biaya pokok pencetakan buku dengan menggunakan teknik cetak offset meliputi unsur/komponen biaya, antara lain: (1) biaya desain isi dan kulit buku, (2) biaya setting naskah, (3) biaya montase isi buku, (4) biaya pembuatan film negatif dan positif (isi buku – cetakan hitam putih), (5) biaya pembuatan film separasi (cover buku), (6) biaya pembuatan pelat cetak isi, (7) biaya pembuatan pelat cetak kulit, (8) biaya kertas isi buku, (9) biaya kertas kulit buku, biaya cetak isi buku, (11) biaya cetak kulit buku, (12) biaya penjilidan (lipat, komplit, jahit), (13) biaya memotong (kertas isi, kertas kulit, dan buku), (14) biaya pengepakan, dan (15) total biaya.

Selain buku, barang cetakan yang sering dijumpai pada percetakan offset, antara lain: cetak brosur, cetak poster, cetak leaflet, cetak flyer, cetak kop surat, cetak kartu nama atau lainnya. Logika umum yang biasa digunakan dalam menentukan harga adalah, semakin banyak order maka semakin murah. Sebenarnya patokan ini tidak hanya berlaku pada percetakan saja, namun pada hampir semua produk juga biasanya mempertimbangkan jumlah order. Maka sering dijumpai istilah harga grosir dan harga eceran. Berbeda dengan percetakan digital yang tidak memerlukan biaya pokok, sehingga harganya pun dalam batas tertentu, terutama jumlah sedikit akan lebih murah.

#### **Pengertian Harga Pokok Produksi**

Produksi menurut beberapa pendapat ahli (Mardjuki, 2007: 7) adalah:

1. Kegiatan dalam menciptakan dan menambah kegunaan (*utility*) suatu barang atau jasa.

- 2. Setiap manusia yang membawa benda ke dalam suatu keadaan, sehingga dapat dipergunakan untuk memenuhi kebutuhan manusia dengan lebih baik.
- 3. Segala pekerjaan yang menimbulkan guna, memperbesar guna yang ada, dan membagikan guna itu di antara orang banyak.
- 4. Nilai (*value*) masukan (*input*) dengan melalui proses akan menjadi bertambah nilainya pada keluaran (*output*).

Menurut Hansen dan Mowen (2006:53), "Harga pokok produksi adalah total biaya barang yang diselesaikan selama periode berjalan. Biaya yang hanya dibebankan ke barang yang diselesaikan adalah biaya manufaktur bahan langsung, tenaga kerja langsung dan *overhead*". Menurut Mulyadi (2007:16), "Harga pokok produksi dalam pembuatan produk terdapat dua kelompok biaya : biaya produksi dan biaya nonproduksi. Biaya produksi merupakan biaya-biaya yang dikeluarkan dalam pengolahan bahan baku menjadi produk, sedangkan biaya nonproduksi merupakan biaya-biaya yang dikeluarkan untuk kegiatan nonproduksi, seperti kegiatan pemasaran dan kegiatan administrasi umum. Biaya produksi membentuk harga pokok produksi, yang digunakan untuk menghitung harga pokok produk yang pada akhir periode akuntansi masih dalam proses. Biaya nonproduksi ditambahkan pada harga pokok produksi untuk menghitung total harga pokok produk".

#### **Biaya**

Akuntansi mendefinisikan biaya (*cost)* sebagai sumber daya yang dikorbankan (*sacrificed*) atau dilepaskan (*forgone*) untuk mencapai tujuan tertentu (Horngren, Datar, Foster, 2006:31) . Biaya dari suatu pengorbanan dibentuk oleh nilai dari banyaknya kapasitas produksi yang diperlukan untuk memproduksi barang tersebut. Daljono (2004:13) juga mendefinisikan biaya sebagai suatu

pengorbanan sumber ekonomi yang diukur dalam satuan uang, untuk mendapatkan barang atau jasa yang diharapkan akan memberikan keuntungan atau manfaat pada saat ini atau masa yang akan datang. Dari pendapat diatas dapat disimpulkan bahwa biaya merupakan suatu pengorbanan sumber daya ekonomi untuk mencapai tujuan tertentu yang bermanfaat saat ini atau pada masa yang akan datang.

#### **Penggolongan Biaya**

Penggolongan adalah proses pengelompokan secara sistematis atas keseluruhan elemen yang ada ke dalam golongan-golongan tertentu yang lebih ringkas. Biaya yang akurat memungkinkan dapat ditentukannya harga pokok produk secara teliti dan tepat. Untuk menentukan harga pokok secara teliti maka biaya perlu diklasifikasikan sehingga dapat dipisahkan antara mana biaya produksi dan mana pula yang bukan biaya produksi. Dalam akuntansi biaya, umumnya penggolongan biaya ditentukan atas dasar tujuan penggunaan dari data biaya tersebut. Supriyono (2011:18) menggolongkan biaya atas dasar: fungsi pokok dari kegiatan perusahaan, periode akuntansi di mana biaya akan dibebankan, Tendensi perubahannya terhadap kegiatan atau *volume*, Objek atau pusat biaya yang dibiayai, tujuan pengendalian biaya, tujuan pengambilan keputusan. Berdasarkan fungsi pokok dari kegiatan perusahaan, biaya digolongkan atas.

- a. Biaya produksi: yaitu semua biaya yang berhubungan dengan fungsi produksi atau kegiatan pengolahan bahan baku menjadi produk selesai.
- b. Biaya pemasaran: yaitu biaya dalam rangka penjualan produk selesai sampai dengan pengumpulan piutang menjadi kas.
- c. Biaya administrasi dan umum: yaitu semua biaya yang berhubungan dengan fungsi administrasi dan umum.

d. Biaya keuangan: adalah semua yang terjadi dalam melaksanakan fungsi keuangan, misalnya: biaya bunga.

Berdasarkan periode akuntansi di mana biaya akan dibebankan, biaya digolongkan atas:

a. Pengeluaran Modal

Pengeluaran yang akan dapat memberikan manfaat pada beberapa periode akuntansi atau pengeluaran yang akan dapat memberikan manfaat pada periode akuntansi yang akan datang.

b. Pengeluaran Penghasilan

Pengeluaran yang akan memberikan manfaat hanya pada periode akuntansi dimana biaya itu terjadi.

Berdasarkan tendensi perubahannya terhadap kegiatan atau *volume*, biaya digolongkan atas.

a. Biaya Tetap

Biaya tetap memiliki karakteristik sebagai berikut :

- 1. Biaya yang jumlah totalnya tetap tidak dipengaruhi oleh perubahan volume kegiatan atau aktivitas sampai dengan tingkatan tertentu.
- 2. Pada biaya tetap, biaya satuan akan berubah berbanding terbalik dengan perubahan volume kegiatan, semakin tinggi volume kegiatan semakin rendah biaya satuan, semakin rendah volume kegiatan semakin tinggi biaya satuan
- b. Biaya Variabel

Biaya variabel memilki karakteristik sebagai berikut :

1. Biaya yang jumlah totalnya akan berubah secara sebanding dengan perubahan volume kegiatan, semakin besar volume kegiatan semakin tinggi jumlah total biaya variabel, semakin rendah volume kegiatan semakin rendah jumlah total biaya variabel.

- 2. Pada biaya variabel, biaya satuan tidak dipengaruhi oleh perubahan volume kegiatan.
- c. Biaya Semi Variabel

Biaya semi variabel memiliki karakteristik sebagai berikut :

- 1. Biaya yang jumlah totalnya akan berubah sesuai dengan perubahan volume kegiatan, akan tetapi sifat perubahannya tidak sebanding. Semakin tinggi volume kegiatan semakin besar jumlah biaya total, semakin rendah volume kegiatan semakin rendah biaya, tetapi perubahannya tidak sebanding.
- 2. Pada biaya semi variabel, biaya satuan akan berubah terbalik dihubungkan dengan perubahan volume kegiatan tetapi sifatnya tidak sebanding. Sampai dengan tingkatan kegiatan tertentu, semakin tinggi volume kegiatan semakin rendah biaya satuan, semakin rendah volume kegiatan semakin tinggi biaya satuan.

Berdasarkan objek atau pusat biaya yang dibiayai, biaya digolongkan menjadi:

a. Biaya Langsung

Biaya yang terjadinya atau manfaatnya dapat diidentifikasikan kepada obyek atau pusat biaya tertentu.

b. Biaya Tidak Langsung

Biaya yang terjadinya atau manfaatnya tidak dapat diidentifikasikan pada obyek atau pusat biaya tertentu, atau biaya yang manfaatnya dinikmati oleh beberapa obyek atau pusat biaya.

Berdasarkan tujuan untuk pengendalian biaya, biaya digolongkan menjadi:

a. Biaya Terkendalikan

Biaya yang secara langsung dapat dipengaruhi oleh seorang pimpinan tertentu dalam jangka waktu tertentu.

b. Biaya Tidak Terkendalikan

Biaya yang tidak dapat dipengaruhi oleh seorang pimpinan/pejabat tertentu berdasar wewenang yang dia miliki atau dapat dipengaruhi oleh seorang pejabat dalam jangka waktu tertentu.

Berdasarkan tujuan untuk pengambilan keputusan, biaya digolongkan menjadi:

a. Biaya Relevan

Biaya yang akan mempengarhi pengambilan keputusan, oleh karena itu biaya tersebut harus diperhitungakan di dalam pengambilan keputusan.

b. Biaya Tidak Relevan

Biaya yang tidak mempengaruhi pengambilan keputusan, oleh karena itu biaya ini tidak perlu diperhitungakan atau dipertimbangkan dalam proses pengambilan keputusan.

#### **Biaya Produksi**

Menurut Supriyono (2011:19) biaya produksi adalah semua biaya yang berhubungan dengan fungsi produksi atau kegiatan pengolahan bahan baku menjadi produk selesai. Sedangkan Rosyidi (2004: 333) mengatakan bahwa biaya produksi adalah biaya yang harus dikelurkan oleh pengusaha untuk dapat menghasilkan output. Secara garis besar biaya produksi dapat digolongkan ke dalam: biaya bahan baku, biaya tenaga kerja langsung, dan biaya *overhead* pabrik. Biaya bahan baku dan biaya tenaga kerja langsung sering pula disebut *prime cost* atau biaya utama, sedangkan biaya tenaga kerja langsung dan biaya overhead pabrik sering pula disebut dengan istilah *conversion cost* atau biaya konversi, yang artinya biaya untuk mengkonversi bahan baku menjadi produk.

#### **Harga Pokok Produksi**

Harga pokok produksi merupakan biaya-biaya yang terjadi dalam pengolahan bahan baku menjadi produk jadi untuk siap

dipasarkan. Untuk dapat menentukan harga jual secara tepat, maka diperlukan perhitungan harga pokok suatu produk secara benar. Harga pokok produksi juga merupakan dasar untuk menentukan harga jual, karena harga pokok memberikan tingkat prestasi yang diusahakan untuk diperoleh bagi pengorbanan yang telah dilakukan. Sukirno (2008:207) menyebutkan harga pokok produksi adalah semua pengeluaran yang dilakukan perusahaan untuk memperoleh faktor-faktor produksi dan bahan mentah yang akan digunakan untuk menciptakan barang-barang yang diproduksikan untuk perusahaan tersebut. Faktor-faktor yang mempengaruhi Harga Pokok Produksi (HPP), antara lain:

- 1. Tingkatan efisiensi HPP cetak, HPP dapat dikatakan efisiensi jika harga yang ditawarkan perusahaan percetakan terhadap order buku cukup kompetitif dengan kualitas cetak terjamin baik.
- 2. Kualitas buku, penetapan harga sesuai dengan kualitas buku jika harga buku sama dengan mutu cetak sehingga harga dapat bersaing dengan percetakan-percetakan yang lain.
- 3. Ketepatan jadwal produksi, penetapan harga dianggap bijaksana dan tepat jika jadwal produksi dilaksanakan tepat waktu. Ketepatan waktu penyerahan hasil cetak sangat penting. Ketepatan waktu sangat mempengaruhi kredibilitas dan profit dari percetakan.
- 4. Kelancaran waktu penyerahan/ pengiriman, apabila penyerahan buku ke pelanggan/ penerbit sesuai dengan jadwal produksi berarti pelanggan/ penerbit memperoleh ketepatan waktu edar, ketepatan waktu edar mempengaruhi laku tidaknya buku.

Sehatnya pertumbuhan perusahaan percetakan, kelancaran produksi, ketepatan waktu, baiknya mutu cetakan dan terjaminnya harga cetak berarti akan memperlancar pembayaran dari pelanggan (penerbitan), kelancaran pembayaran akan memperlancar *cash flow* percetakan sehingga perusahaan bisa tumbuh dengan sehat.

#### **Unsur-Unsur Harga Pokok Produksi**

Dalam akuntansi biaya, harga pokok produksi dibentuk dari biaya produksi yang meliputi :

1. Biaya bahan baku

Bahan baku merupakan bahan yang membentuk bagian menyeluruh produk jadi. Biaya bahan baku adalah harga perolehan dari bahan baku yang dipakai di dalam pengolahan produk (Supriyono, 2011:20).

2. Biaya tenaga kerja langsung

Usry, Hammer (2002: 24), menyebutkan biaya tenaga kerja untuk fungsi produksi dibagi kedalam dua bagian yaitu :

a. Biaya tenaga kerja langsung.

Biaya tenaga kerja langsung adalah biaya yang dibayarkan kepada karyawan yang dikerahkan langsung untuk mengubah bahan langsung menjadi barang jadi.

b. Biaya tenaga kerja tidak langsung

Biaya tenaga kerja tidak langsung dapat didefinisikan sebagai biaya yang dibayarkan kepada para karyawan yang dikerahkan dan tidak secara langsung mempengaruhi pembuatan atau pembentukan barang jadi. Dalam hal ini biaya tenaga kerja langsung merupakan komponen biaya yang dijadikan unsur dalam penentuan harga pokok produksi. Sementara biaya tenaga kerja tidak langsung tidak dijadikan komponen biaya dalam penentuan harga pokok produksi.

3. Biaya *Overhead* Pabrik

Biaya *overhead* pabrik pada umumnya didefinisikan sebagai biaya produksi tidak langsung, pekerja tidak langsung, dan beban pabrik lainnya yang tidak secara mudah diidentifikasi atau dibebankan langsung ke pekerjaan atau produk atau tujuan akhir biaya.

#### **Menghitung Harga Pokok Produksi Barang Cetakan**

Ada beberapa hal yang perlu diperhatikan dalam menghitung/mengkalkulasi harga pokok produksi suatu order cetakan, antara lain:

- 1. Bahan yang meliputi kertas, tinta, film, pelat, dll.
- 2. Biaya persiapan meliputi, setting, desain, layout, fotorepro, plate making,dll.
- 3. Ongkos cetak
- 4. Biaya penyelesaian meliputi: ongkos lipat, ongkos susun-gabung (mengkomplit), ongkos jahit benang/kawat, ongkos pekerjaan tangan, misalnya memasang cover, ongkos memotong, dll.
- 5. Pekerjaan pihak ketiga.
- 6. Biaya ekspedisi/pengiriman adalah biaya pengiriman barang jadi dari percetakan ke konsumen yang menjadi biaya tambahan setiap barang cetakan guna menutupi biaya yang dikeluarkan oleh bagian ekspedisi. Yang termasuk biaya ekspedisi, antara lain: biaya pengepakan, pengiriman, karyawan bagian ekspedisi, biaya tidak langsung (bensin, pelumas dll). Besarnya prosentase biaya ekspedisi dihitung dengan cara memperbandingkan antara biaya ekspedisi dengan jumlah biaya produksi dalam satu tahun,yang masih dalam wilayah operasional perusahaan.dan apabila pengiriman jauh atau luar daerah biaya dapat dihitung tersendiri.

Dalam melakukan perhitungan harga, ada 2 (dua) pendekatan yang bisa digunakan, yaitu: kalkulasi biaya berdasarkan tarif dan kalkulasi biaya berdasarkan harga pokok per jam.

1. Kalkulasi harga pokok produksi mencetak poster berdasarkan tarif.

Menghitung harga pokok produksi cetak poster dengan menggunakan teknik cetak offset meliputi unsur/ komponen biaya, antara lain:

- Biaya bahan (kertas)
- Biaya desain dan setting
- Biaya pembuatan film/pelat
- Biaya mencetak
- Biaya memotong
- Biaya pengepakan

Komponen tersebut diatas akan berbeda sesuai dengan jenis pekerjaan. Rumus untuk menghitung harga pokok produksi berdasarkan tarif, yaitu:

1. Rumus menghitung bahan (kertas)

Oplah Cetak x Harga Kertas per rim plano x Inschiet (%)

- Jumlah Model dalam 1 lembar plano x 500 lembar
- 2. Rumus menghitung biaya desain dan setting Jumlah Desain x Harga per Desain
- 3. Rumus menghitung biaya pembuatan film Jumlah Model x Luas Model x Harga Film Separasi per  $cm<sup>2</sup>$
- 4. Rumus menghitung biaya pembuatan pelat cetak Jumlah Pelat Cetak x Harga Pelat Cetak Jadi per lembar
- 5. Rumus menghitung biaya cetak

Jumlah Pelat Cetak x Oplah Cetak x Harga Ongkos Cetak per Lintasan x Inschiet (%)

6. Rumus menghitung biaya potong

Oplah Cetak x Biaya Potong/ kg atau

Oplah Cetak (dalam rim) x Biaya Potong/ rim

7. Rumus biaya pengepakan

Oplah Cetak

Jumlah Lembar per box

x Ongkos Pengepakan per box<sup>\*</sup>

- \*) Ongkos pengepakan terdiri dari proses pengepakan, box, plastik pembungkus, tali pengikat, dan perekat.
	- 2. Kalkulasi harga pokok produksi mencetak poster berdasarkan harga pokok per jam. Rumus untuk menghitung harga pokok produksi mencetak poster berdasarkan harga pokok per jam, yaitu:

#### **Biaya pelaksanaan pekerjaan**

1. Biaya desain dan setting

Jumlah Jam untuk pembuatan desain dan setting x Biaya per jam

2. Biaya pembuatan film/ pelat cetak

Jumlah Jam untuk pembuatan pelat cetak x Biaya per jam

3. Biaya pekerjaan cetak

Jumlah Jam untuk mencetak x Biaya mencetak per jam

4. Biaya memotong

Jumlah Jam untuk memotong x Biaya memotong per jam

5. Biaya pengepakan

Jumlah Jam untuk pekerjaan pengepakan x Biaya pengepakan per jam

#### **Biaya bahan**

6. Biaya bahan (kertas cetak) per rim

Oplah Cetak x Harga Kertas per rim plano x Inschiet (%)

Jumlah Model dalam 1 lembar plano x 500 lembar

7. Biaya tinta cetak warna Cyan

Oplah Cetak x Luas Area Cetak x Tebal Tinta x Inschiet x Harga Tinta per kg

1000 x 10000

8. Biaya tinta cetak warna Magenta

Oplah Cetak x Luas Area Cetak x Tebal Tinta x Inschiet x Harga Tinta per kg

1000 x 10000

#### 9. Biaya tinta cetak warna Yellow

Oplah Cetak x Luas Area Cetak x Tebal Tinta x Inschiet x Harga Tinta per kg

1000 x 10000

#### 10. Biaya tinta cetak Black

Oplah Cetak x Luas Area Cetak x Tebal Tinta x Inschiet x Harga Tinta per kg

1000 x 10000

11. Biaya kertas setting

Jumlah Model x Harga 1 lembar kertas folio x Inschiet

12. Biaya toner setting

Jumlah Model x Harga per print x Inschiet

13. Biaya pelat cetak

Jumlah Pelat Cetak x Harga per lembar pelat x Inschiet

14. Biaya developer pelat

Jumlah Pelat Cetak x Luas Pelat x Harga per cm x Inschiet

15. Biaya gom arabika

Jumlah Pelat Cetak x Luas Pelat x Harga per cm x Inschiet

16. Biaya box dan plastik

Oplah Cetak

Jumlah lembar per pak

 $x$  | Biaya Bahan per pak

### **Menghitung Biaya Cetak Poster Berdasarkan Tarif**

Contoh Soal:

Perusahaan percetakan Tambang Berlian menerima order mencetak 2 (dua) model poster, dengan spesifikasi sebagai berikut:

- Poster ukuran 48 x 63 cm
- Kertas CTS 150 gsm
- Masing-masing oplah 4000 eksemplar
- Hasil cetak dikirim sampai tujuan
- Mesin Cetak yang digunakan Oliver 72 dengan area cetak 50 x 70 cm
- Harga jasa yang telah ditentukan perusahaan:

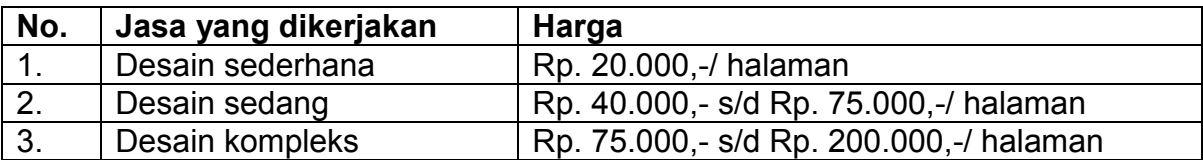

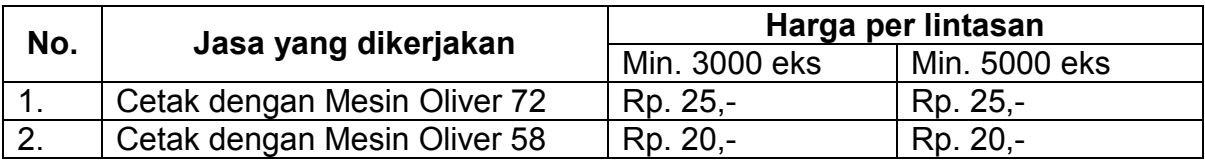

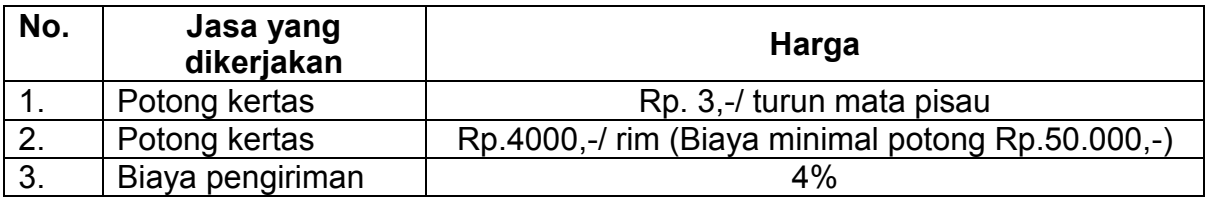

Harga kertas CTS 150 gsm ukuran 65 x 100 cm = Rp. 656.500,-/ rim

Perhitungan:

 Biaya ekspedisi/pengiriman = misal pada tahun 2011 jumlah biaya produksi percetakan Tambang Berlian diperkirakan mencapai Rp.5.000.000,- dan biaya ekspedisi pada tahun tersebut Rp.200.000,- maka prosentase biaya ekspedisi adalah=

> 200.000  $\frac{2000000}{5.000.000}$  x 100% = 4%

1. Biaya bahan (kertas cetak) per rim

65 x 100 1 plano kertas menjadi 2 lembar poster 48 x 63  $1\frac{2}{2}$ 

• Harga kertas per rim Rp. 656.500,-, (banyak toko kertas yang menetapkan pembelian minimal per paks atau per rim, jika hal tersebut menjadi kendala sebuah percetakan, alangkah baiknya percetakan tersebut menyediakan stok barang, terutama kertas yang sering digunakan).

4000 x Rp. 656.500,- x 103%

2 x 500 x 2 = 5.409.560,-

- 2. Biaya desain dan setting = 2 x Rp. 75.000,- = Rp. 150.000,-
- 3. Biaya pembuatan pelat cetak = 8 x Rp. 45.000,- = Rp. 360.000,-
- 4. Biaya cetak = 2 x 4 x 5000 eks (minimal cetak) x Rp. 25,- x 103%  $=$  Rp. 1.030.000,-
- 5. Biaya potong = 8 rim x Rp. 4000,- = Rp. 32.000,-  $\sim$  Rp. 50.000,-
- 6. Biaya Pengepakan

```
8000 eks
```

```
250 lembar
x Rp. 7500,- = Rp. 240.000,-
```
7. Biaya Produksi

```
= Rp. 5.409.560,-+Rp. 150.000,-+Rp. 1.390.000,-+Rp. 50.000,-+Rp. 240.000,-
```
- $=$  Rp. 7.262.000,-
- 8. Biaya ekspedisi/ pengiriman
	- = 4% x Rp. 7.262.000,-
	- = Rp. 289.582,4,-
- 9. Total biaya cetak poster
	- = Rp. 7.262.000,- + Rp. 289.582,4,-
	- $=$  Rp. 7.529.142,4,-
- 10. Harga Pokok Produksi Poster per lembar Rp. 941,14,-

## **Menghitung Biaya Cetak Poster Berdasarkan Harga Pokok per Jam**

### **Biaya pelaksanaan pekerjaan**

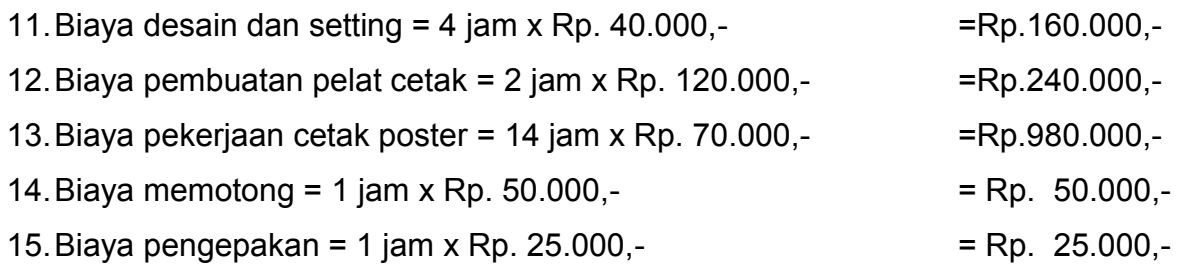

## **Biaya bahan**

16. Biaya bahan (kertas cetak) per rim

65 x 100 1 plano kertas menjadi 2 lembar poster 48 x 63  $1 \quad 2$ 

 Harga kertas per rim Rp. 656.500,-, (banyak toko kertas yang menetapkan pembelian minimal per paks atau per rim, jika hal tersebut menjadi kendala sebuah percetakan, alangkah baiknya percetakan tersebut menyediakan stok barang, terutama kertas yang sering digunakan).

4000 x Rp. 656.500,- x 103%

2 x 500 x 2 = 5.409.560,-

17. Biaya tinta cetak warna Cyan

8000 x 48 x 63 x 0,18 x 105% x Rp. 71.200,-

1000 x 10000

= Rp. 32.555,-

18. Biaya tinta cetak warna Magenta

8000 x 48 x 63 x 0,16 x 105% x Rp. 66.100,-

1000 x 10000

= Rp. 26.865,-

19. Biaya tinta cetak warna Yellow

8000 x 48 x 63 x 0,24 x 105% x Rp. 73.200,-

1000 x 10000

= Rp. 44.626,-

= Rp. 16.384,-

20. Biaya tinta cetak Black

8000 x 48 x 63 x 0,1 x 105% x Rp. 64.500,-

1000 x 10000

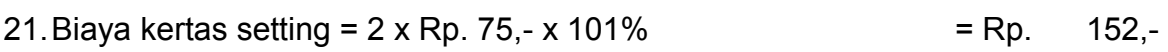

22. Biaya toner setting  $= 2 \times Rp.1000, - \times 101\%$  = Rp. 2.020,-

23. Biaya pelat cetak = 8 pelat x Rp.  $25.000$ . $=$ Rp. 200.000. $-$ 

24. Biaya developer pelat = 8 pelat x 61,5 x 72,4 x Rp. 0,5,- x 101% =Rp. 17.989,-

25. Biaya gom arabika = 8 pelat x  $61.5 \times 72.4 \times$  Rp. 0.5,- $\times$  101% = Rp. 17.989,-

26. Biaya box dan plastik

8000 eks

250 lembar

27. Biaya Produksi

- $=$  Rp. 5.409.560, $-$ +Rp.160.000, $-$ +Rp.240.000, $-$ +Rp.980.000, $-$ +Rp.32.555, $-$ +Rp.26.865,-+Rp.44.626,-+Rp.16.384,-+Rp.152,-+Rp.2.020,+Rp.200.000, +Rp.17.989,-+ Rp.17.989,-+ Rp.50.000,-+ Rp.240.000,-+ Rp. 25.000,-
- = Rp. 7.463.140,-
- 28. Biaya ekspedisi/ pengiriman
	- = 4% x Rp. 7.463.140,-
	- = Rp. 298.525,6,-
- 29. Total biaya cetak poster
	- = Rp. 7.485.580,- + Rp. 289.280,-

= Rp. 7.761.665,6,-

30. Harga Pokok Produksi Poster per lembar **Rp. 970.208,-.** Perhitungan biaya cetak berdasarkan harga pokok per jam, tidak banyak digunakan, karena terlalu detail dan perkiraan dalam mengerjakan yang dipatok dalam jam terkadang kurang relevan.

#### **c. Rangkuman**

- Proses produksi merupakan peristiwa yang terdiri dari beberapa proses mulai dan persiapan sampai penyelesaian grafika.
- Proses produksi buku dengan melalui teknik cetak ofset pada umumnya dibagi menjadi dua tahap yaitu tahap persiapan dan tahap produksinya.
- Harga pokok produksi adalah total biaya barang yang diselesaikan selama periode berjalan.
- Harga pokok produksi dalam pembuatan produk terdapat dua kelompok biaya: biaya produksi dan biaya nonproduksi.
- Penggolongan adalah proses pengelompokan secara sistematis atas keseluruhan elemen yang ada ke dalam golongan-golongan tertentu yang lebih ringkas.
- Dalam akuntansi biaya, umumnya penggolongan biaya ditentukan atas dasar tujuan penggunaan dari data biaya tersebut. Supriyono (2011:18) menggolongkan biaya atas dasar: fungsi pokok dari kegiatan perusahaan, periode akuntansi di mana biaya akan dibebankan, tendensi perubahannya terhadap kegiatan atau *volume*, objek atau pusat biaya yang dibiayai, tujuan pengendalian biaya, dan tujuan pengambilan keputusan.
- Biaya produksi adalah semua biaya yang berhubungan dengan fungsi produksi atau kegiatan pengolahan bahan baku menjadi produk selesai.
- Harga pokok produksi merupakan biaya-biaya yang terjadi dalam pengolahan bahan baku menjadi produk jadi untuk siap dipasarkan.
- Faktor-faktor yang mempengaruhi Harga Pokok Produksi (HPP), antara lain: tingkatan efisiensi HPP cetak, kualitas buku, ketepatan jadwal produksi, dan kelancaran waktu penyerahan/ pengiriman.
- Dalam akuntansi biaya, harga pokok produksi dibentuk dari biaya produksi yang meliputi: biaya bahan baku, biaya tenaga kerja, dan biaya *Overhead* pabrik
- Ada beberapa hal yang perlu diperhatikan dalam menghitung/mengkalkulasi harga pokok produksi suatu order cetakan, antara lain:
	- a. Bahan yang meliputi kertas, tinta, film, pelat, dll.
	- b. Biaya persiapan meliputi, setting, desain, layout, fotorepro, plate making,dll.
	- c. Ongkos cetak
- d. Biaya penyelesaian meliputi: ongkos lipat, ongkos susungabung (mengkomplit), ongkos jahit benang/kawat, ongkos pekerjaan tangan, misalnya memasang cover, ongkos memotong, dll.
- e. Pekerjaan pihak ketiga.
- f. Biaya ekspedisi/pengiriman
- Dalam melakukan perhitungan harga, ada 2 (dua) pendekatan yang bisa digunakan, yaitu: kalkulasi biaya berdasarkan tarif dan kalkulasi biaya berdasarkan harga pokok per jam.

### **d. Tugas**

- Hitunglah harga pokok produksi barang cetakan di bawah ini dengan perhitungan berdasarkan tarif dan harga pokok per jam !
	- 1. Perusahaan percetakan Tanjung menerima order mencetak leaflet, dengan spesifikasi sebagai berikut :
		- Ukuran A4 (21,5 x 29,7 cm)
		- Jenis cetakan full color
		- Kertas CTS 120 gsm
		- Oplah 10.000 eksemplar
		- Hasil cetak dikirim sampai tujuan
	- 2. Perusahaan periklanan akan melakukan promosi even dengan mencetak flyer, dengan spesifikasi sebagai berikut:
		- Ukuran 10 x 20 cm
		- Jenis cetakan full color
		- Kertas CTS 100 gsm
		- Oplah 50.000 eksemplar
		- Hasil cetak dikirim sampai tujuan
	- 3. PT. Tambang Berlian akan membuat pamflet untuk promosi produk barunya, dengan spesifikasi sebagai berikut:
		- Ukuran 20 x 30 cm
- Jenis cetakan full color
- Kertas CTS 85 gsm
- Oplah 100.000 eksemplar
- Hasil cetak dikirim sampai tujuan
- 4. Warung makan Isaku Iki akan membuka cabang di Solo. Warung makan tersebut membutuhkan selebaran untuk media promosi. Hitunglah jika spesifikasi cetakan seperti dibawah ini:
	- Ukuran A4
	- Jenis cetakan 1 warna (biru), 2 muka.
	- Kertas HVS 70 gsm
	- Oplah 10.000 eksemplar
	- Hasil cetak dikirim sampai tujuan

### **e. Lembar Kerja Peserta Didik**

- 1. Alat
	- Pensil
	- Penghapus
	- Penggaris
	- Kalkulator
- 2. Bahan
	- Kertas
- 3. Keselamatan Kerja
	- Teliti dan cermat dalam melakukan menghitung biaya penyusutan aktiva tetap.
- 4. Langkah Kerja
	- Menghitung Biaya Cetak Berdasarkan Tarif
		- 1. Biaya bahan (kertas)
		- 2. Biaya desain dan setting
		- 3. Biaya pembuatan film/ pelat
		- 4. Biaya mencetak
- 5. Biaya memotong
- 6. Biaya pengepakan
- 7. Biaya produksi
- 8. Biaya ekspedisi/ pengiriman
- 9. Total biaya cetak poster
- 10. Harga pokok produksi
- Menghitung Biaya Cetak Berdasarkan Harga Pokok per Jam
	- 1. Biaya desain dan setting
	- 2. Biaya pembuatan film/pelat cetak
	- 3. Biaya pekerjaan cetak
	- 4. Biaya memotong
	- 5. Biaya pengepakan
	- 6. Biaya bahan (kertas cetak) per rim
	- 7. Biaya tinta cetak warna *Cyan*
	- 8. Biaya tinta cetak warna *Magenta*
	- 9. Biaya tinta cetak warna *Yellow*
	- 10. Biaya tinta cetak *Black*
	- 11. Biaya kertas setting
	- 12. Biaya toner setting
	- 13. Biaya pelat cetak
	- 14. Biaya developer pelat
	- 15. Biaya gom arabika
	- 16. Biaya box dan plastik
	- 17. Biaya produksi
	- 18. Biaya ekspedisi/ pengiriman
	- 19. Total biaya cetak poster
	- 20. Harga pokok produksi
- Mengecek kembali hasil perhitungan yang telah dibuat

## **BAB III EVALUASI**

#### **A. Attitude Skills**

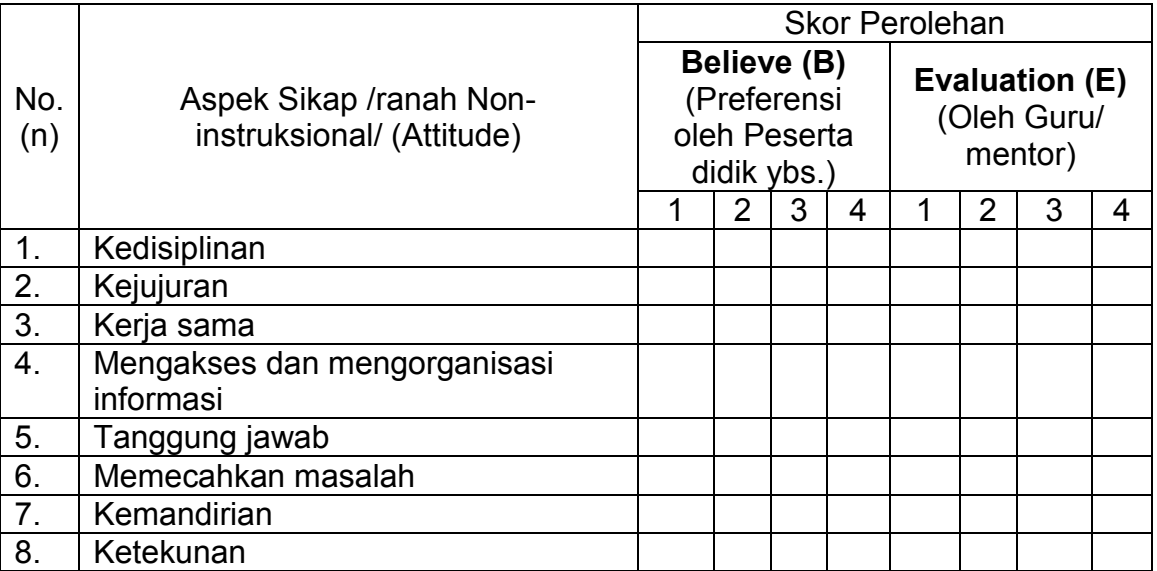

Nilai Attitude (NA) = 
$$
∑ skor
$$

8 (1992) 1994 (1994) 1995 (1996) 1996 (1996) 1997 (1998) 1998 (1998) 1998 (1998) 1998 (1998) 1998 (1

Keterangan :

 Peserta didik dapat mengisi skor diri sendiri terlebih dahulu, kemudian diserahkan kepada guru/ mentor untuk diisi dan diolah nilai NA

#### **B. Kognitif Skills**

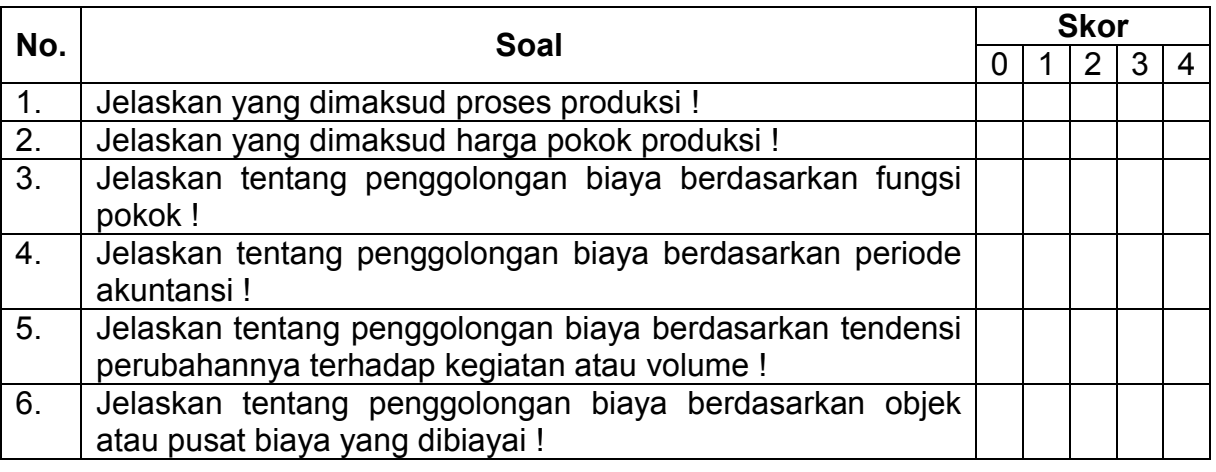

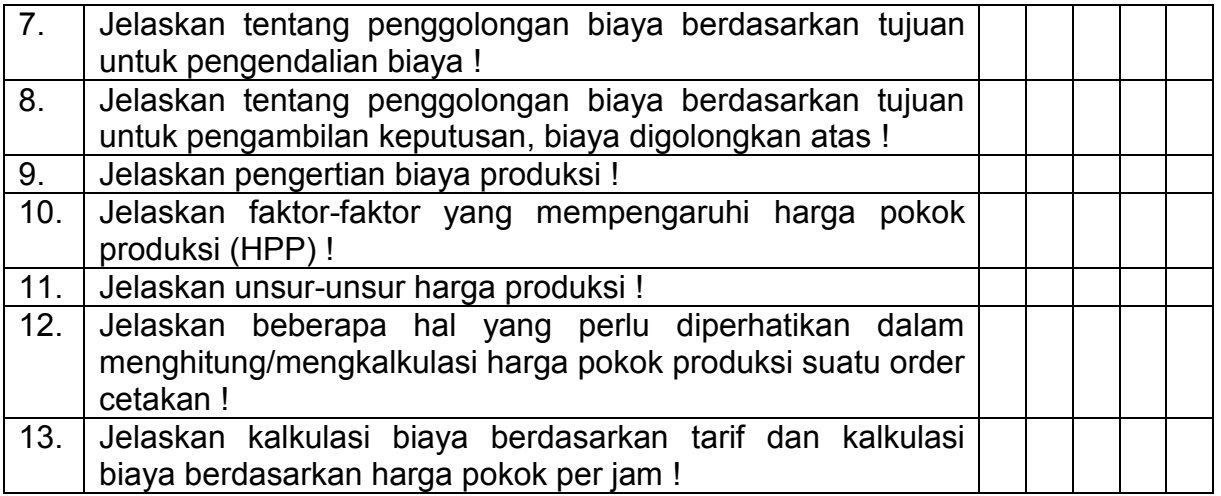

$$
Nilai Kognitif (NA) =
$$
\n
$$
Nilai Kognitif (NA) =
$$

$$
13 \times 10^{-10}
$$

$$
\begin{array}{c} 13 \end{array}
$$

#### **C. Psikomotorik skills**

Aspek Keterampilan yang dinilai

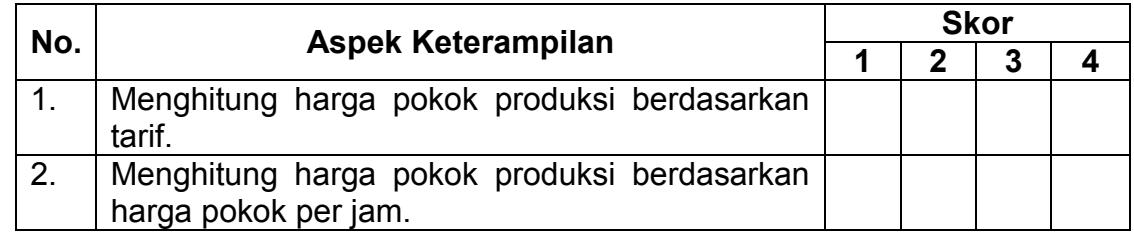

#### **D. Produk/ benda kerja sesuai kriteria standar**

- Harga pokok produksi berdasarkan tarif sesuai soal yang diberikan oleh guru.
- Harga pokok produksi berdasarkan harga pokok per jam sesuai soal yang diberikan oleh guru.

#### **E. Batasan waktu yang telah ditetapkan**

 $\bullet$  32 x 45 menit
# **BAB IV PENUTUP**

Setelah menyelesaikan bahan ajar ini, peserta didik diharapkan mampu menghitung komponen biaya pokok (harga pokok produksi). Apabila peserta didik dinyatakan memenuhi syarat kelulusan dari hasil evalusi dalam bahan ajar ini, maka peserta didik dapat melakukan uji kompetensi dengan sistem penilaiannya dilakukan langsung dari pihak dunia industri atau asosiasi profesi yang berkompeten. Apabila peserta didik telah menyelesaikan seluruh evaluasi dari setiap bahan ajar, maka hasil yang berupa nilai dari instruktur atau berupa portofolio dapat dijadikan sebagai bahan verifikasi bagi pihak industri atau asosiasi profesi. Selanjutnya hasil tersebut dapat dijadikan sebagai penentu standar pemenuhan kompetensi tertentu dan bila memenuhi syarat peserta didik berhak mendapatkan sertifikat kompetensi yang dikeluarkan oleh dunia industri atau lembaga sertifikasi profesi.

#### **DAFTAR PUSTAKA**

- Aji, Kartiko. 2008. *Analisis Perhitungan Harga Pokok Produksi Kartu Undangan dan Amplop Dinas pada CV. Karunia Indah***.** Palembang : POLTEK PalComTech
- Daljono. 2004. *Akuntansi Biaya Penentuan Harga Pokok dan Pengendalian.* Semarang : BP Universitas Diponegoro*.*
- Hansen, Don R dan Maryane M Mowen. 2006. *Akuntansi Manajemen. Jilid 1.* Jakarta : Salemba Empat.
- Horngren Charles T, Srikant M.Datar dan George Foster. 2006. *Cost Accounting, A Manajerial Emphasis*, 12th. Lestari P.A, T. (terjemahan). *Akuntansi Biaya Penekanan Manajerial*. Jakarta : PT.Gelora Aksara Pratama.
- Mardjuki, Sentot. 2003. *Dasar-Dasar Kalkulasi dan Perhitungan Biaya Cetak Buku*. Jakarta : Pusat Grafika Indonesia

\_\_\_\_\_\_\_\_\_\_\_\_\_. 2007. *Manajemen Produksi Percetakan*. Jakarta : Pusat Grafika Indonesia

- Milton F. Usry dan Lawrence H.Hammer. 2002. *Cost Accounting Planning and Control,* 9th Sirait Alfonsus dan Herman Wibowo, T. (terjemahan), Edisi Kesepuluh, Cetakan Kelima. Jakarta : Erlangga.
- Mulyadi. 2007. *Akuntansi Biaya Edisi 5.* Yogyakarta **:** UPP Akademi Manajemen Perusahaan YKPN.
- Rosyidi, Suherman. 2004, *Pengantar teori Ekonomi*, Cetakan Delapan. Jakarta : PT. RajaGrafindo.
- Sukirno, Sadono. 2008. *Mikroekonomi Teori Pengantar*, Cetakan Ketiga. Jakarta : PT. Raja Grafindo Persada.
- Supriyono R.A. 2011*. Akuntansi Biaya Pengumpulan Biaya dan Penentuan Harga Pokok*. Cetakan Kelima Belas. Yogyakarta : BPFE.
- Wasono, Antonius Bowo, dkk. 2008. *Teknik Grafika dan Industri Grafika*. Jakarta : Depdiknas

Yandra**,** Fachmi Pachlevi**.** 2012. *Penentuan Harga Pokok Pesanan Pada Perusahaan Fortuna Meubel***.** Samarinda : Fakultas Ekonomi Universitas Mulawarman

http://stat.ks.kidsklik.com/statics/files/2012/03/1333078189312888910 http://technograph.blogspot.com/2007/07/calculation-and-estimator.html http://technograph.blogspot.com/2007/07/calculation-and-estimator.html

# **8. Menghitung Komponen Harga Jual**

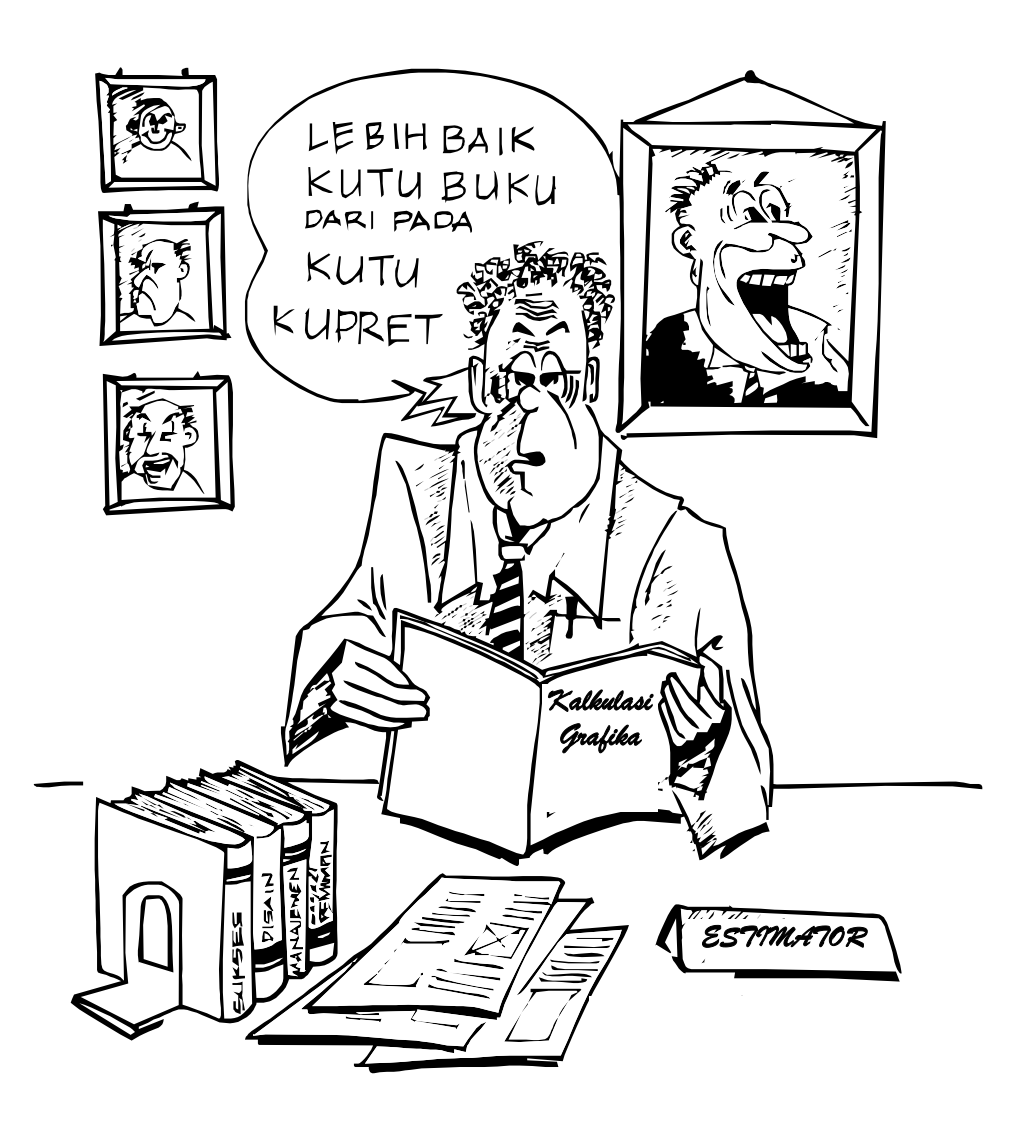

# **Menghitung Komponen Harga Jual**

### **Penyusun :**

Antonius Bowo Wasono, S.IP, S.Pd, M.A

## **Editor Isi :**

Endro Purnomo, S.Pd

## **Editor Bahasa :**

Mariya Rini SBU, S.Pd

#### **Kata Pengantar**

Puji syukur kami panjatkan kehadirat Tuhan Yang Maha Esa atas rahmat dan karunia-Nya, sehingga kami dapat menyusun bahan ajar untuk Bidang Keahlian Grafika, khususnya Paket Keahlian Persiapan Grafika. Bahan ajar ini disusun sebagai sumber dan bahan ajar pokok Kurikulum SMK Edisi 2013, dengan mengacu pada Standar Kompetensi Nasional (SKN) atau standarisasi dunia kerja. Bahan ajar ini diharapkan dapat digunakan sebagai sumber belajar pokok oleh peserta didik untuk mencapai kompetensi kerja standar yang diharapkan dunia kerja.

Namun demikian, karena dinamika perubahan dunia kerja begitu cepat terjadi, maka bahan ajar ini masih akan selalu diminta masukan untuk bahan perbaikan atau revisi agar supaya selalu relevan dengan kondisi lapangan.

Dalam kesempatan ini kami menyampaikan rasa terima kasih dan penghargaan yang sebesar-besarnya kepada berbagai pihak, terutama kepada BMTI-P4TK Bandung atas pendampingan dalam penulisan bahan ajar ini.

Kami mengharapkan saran dan kritik dari para pakar di bidang psikologi, praktisi dunia usaha dan industri, dan pakar akademik sebagai bahan untuk melakukan peningkatan kualitas bahan ajar.

Dalam bahan ajar ini memuat tentang menghitung komponen biaya jual. Peserta didik yang nantinya akan belajar menjadi estimator harus memahami cara menghitung komponen harga jual berdasarkan tarif, harga pokok per jam, dan keuntungan serta pajak sehingga barang cetakan siap dipasarkan.

Demikian, semoga bahan ajar ini dapat bermanfaat bagi kita semua, khususnya peserta didik SMK Bidang Keahlian Grafika, atau praktisi yang sedang mengembangkan bahan ajar SMK.

Penyusun

Antonius Bowo Wasono, S.IP, S.Pd, M.A

# **Daftar Isi**

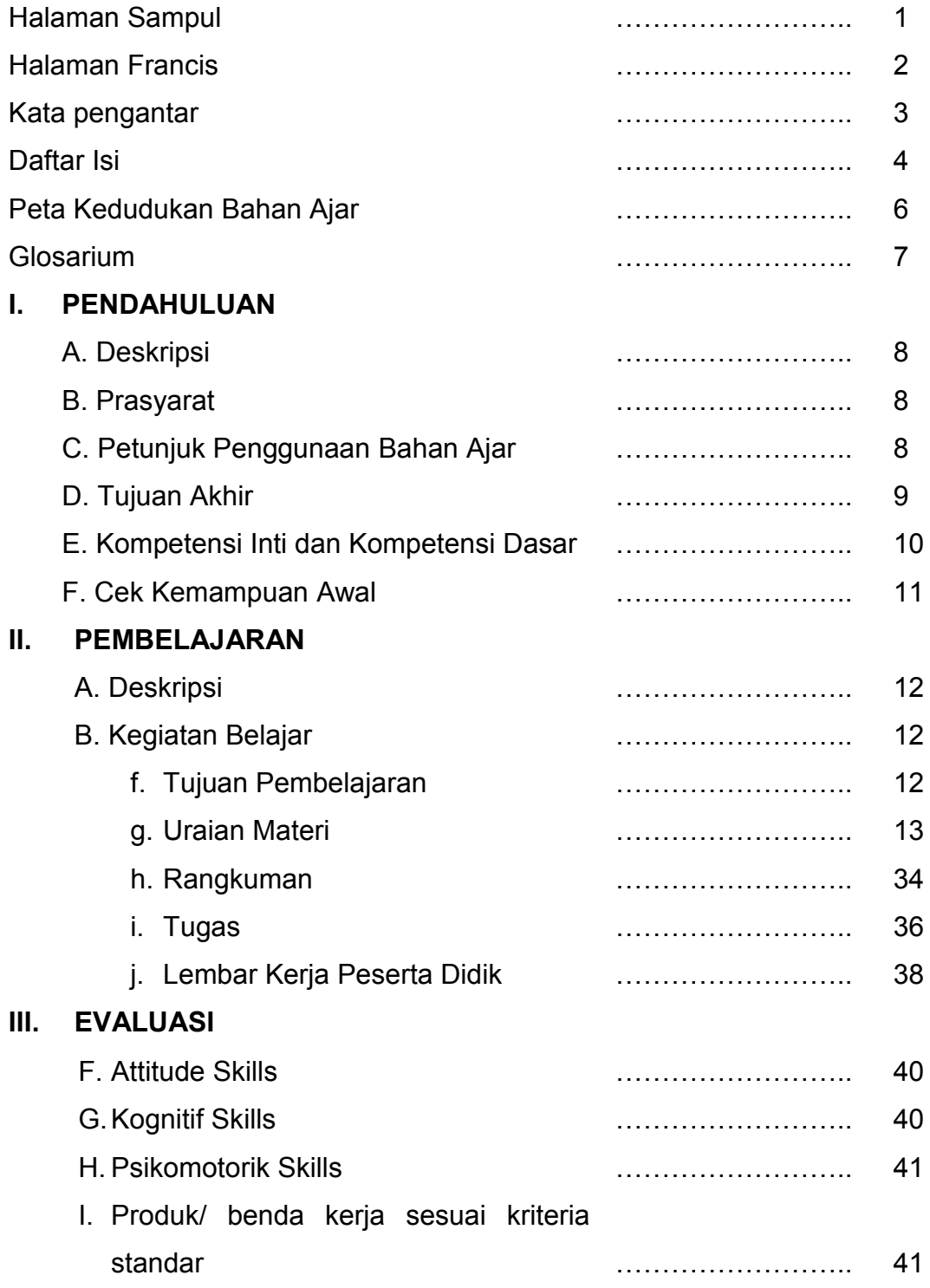

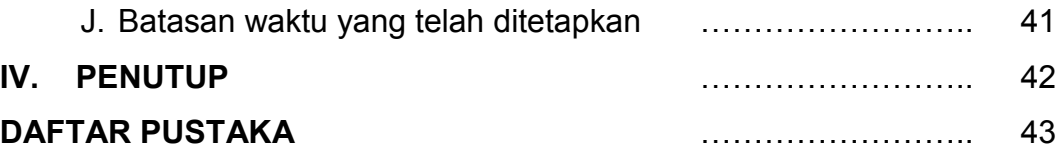

## **PETA KEDUDUKAN BAHAN AJAR**

#### **Kalkulasi Grafika**

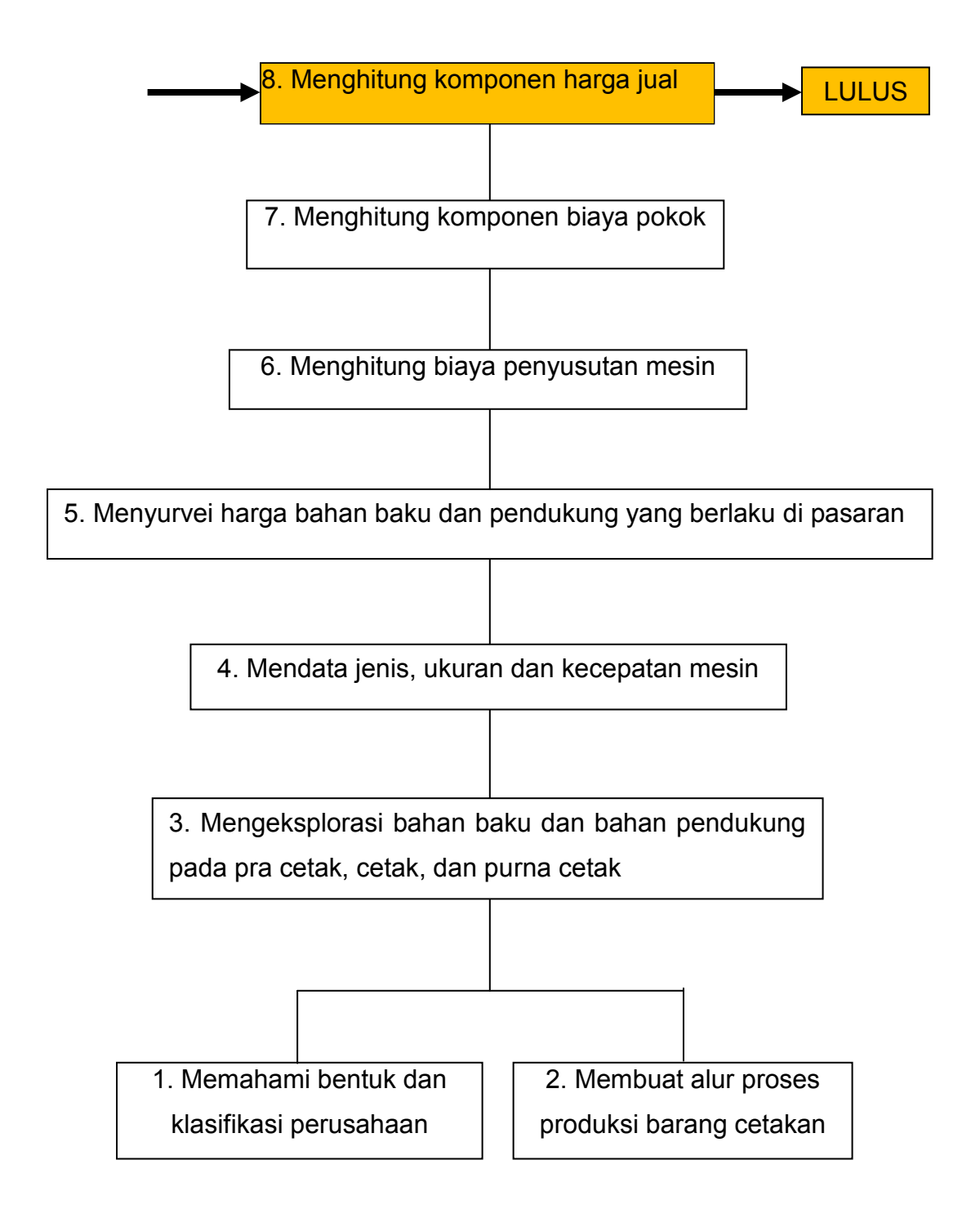

## **Glosarium**

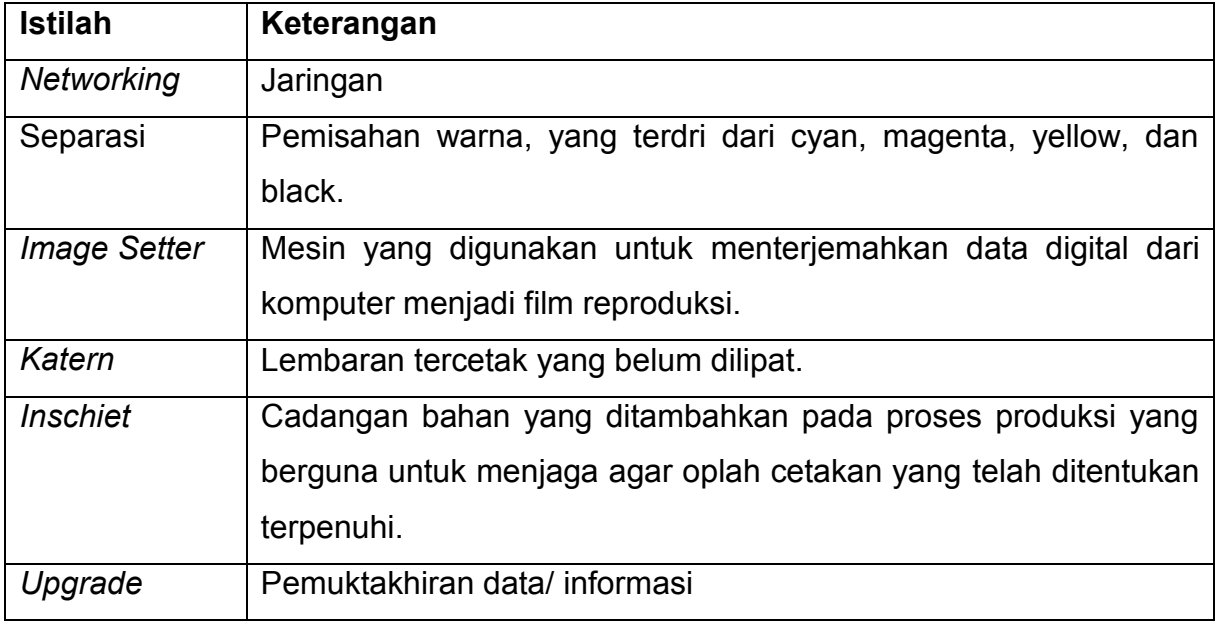

# **BAB I PENDAHULUAN**

#### **G. Deskripsi**

Dalam bahan ajar ini peserta didik akan mempelajari cara menghitung komponen harga jual. Apabila peserta didik telah mempelajari dan menguasai bahan ajar ini, maka peserta didik diharapkan dapat menghitung harga jual suatu barang cetakan.

#### **H. Prasyarat**

Sebelum mempelajari bahan ajar ini sebaiknya peserta didik telah lulus pokok bahasan sebelumnya. Hal ini dimaksud agar peserta didik lebih mudah memahami manfaat melakukan perhitungan komponen biaya jual. Materi ini merupakan pokok bahasan terakhir mata pelajaran kalkulasi grafika pada kelas X (sepuluh).

Peserta didik dalam mempelajari bahan ajar ini diharapkan dapat menyimak dengan tekun dan teliti, agar materi dapat terserap dengan baik.

#### **I. Petunjuk Penggunaan**

- 8. Pelajari daftar isi serta peta kedudukan bahan ajar dengan cermat dan teliti. Karena dalam peta kedudukan bahan ajar akan nampak kedudukan bahan ajar yang sedang peserta didik pelajari dengan bahan ajar yang lain.
- 9. Kerjakan soal-soal dalam cek kemampuan untuk mengukur sampai sejauh mana pengetahuan yang telah peserta didik miliki.
- 10. Apabila dari soal dalam cek kemampuan telah peserta didik kerjakan dengan 70% terjawab benar, maka peserta didik dapat langsung menuju Evaluasi untuk mengerjakan soal-soal tersebut. Tetapi apabila hasil jawaban peserta didik tidak mencapai 70% benar, maka peserta didik harus mengikuti kegiatan pemelajaran dalam bahan ajar ini.
- 11. Perhatikan urutan materi dengan benar untuk mempermudah dalam memahami isi yang dimaksud.
- 12. Kerjakan soal-soal evaluasi sebagai sarana latihan.
- 13. Bila terdapat penugasan, kerjakan tugas tersebut dengan baik dan bilamana perlu konsultasikan hasil tersebut pada guru/instruktur.
- 14. Catatlah kesulitan yang anda dapatkan dalam modul ini untuk ditanyakan pada guru pada saat kegiatan tatap muka. Bacalah referensi lainnya yang berhubungan dengan materi bahan ajar agar peserta didik mendapatkan tambahan pengetahuan.

#### **J. Tujuan Akhir**

Setelah mempelajari bahan ajar ini diharapkan peserta didik dapat:

- 16. Menjelaskan tugas dan persyaratan seorang operator secara detail.
- 17. Menjelaskan kedudukan estimator di dalam perusahaan.
- 18. Menjelaskan beberapa komponen yang perlu diperhatikan oleh seorang estimator dalam menentukan harga sebuah produk.
- 19. Menjelaskan unsur/komponen biaya pencetakan buku dengan menggunakan teknik cetak offset.
- 20. Menjelaskan rumus untuk menghitung harga jual pencetakan buku berdasarkan tarif.
- 21. Menjelaskan rumus untuk menghitung harga jual pencetakan buku berdasarkan harga pokok per jam.
- 22. Mengetahui harga bahan dan biaya pekerjaan percetakan yang berlaku saat itu.
- 23. Menghitung harga jual suatu barang cetakan berdasarkan tarif.
- 24. Menghitung harga jual suatu barang cetakan berdasarkan harga pokok per jam.

### **K. Kompetensi Inti dan Kompetensi Dasar**

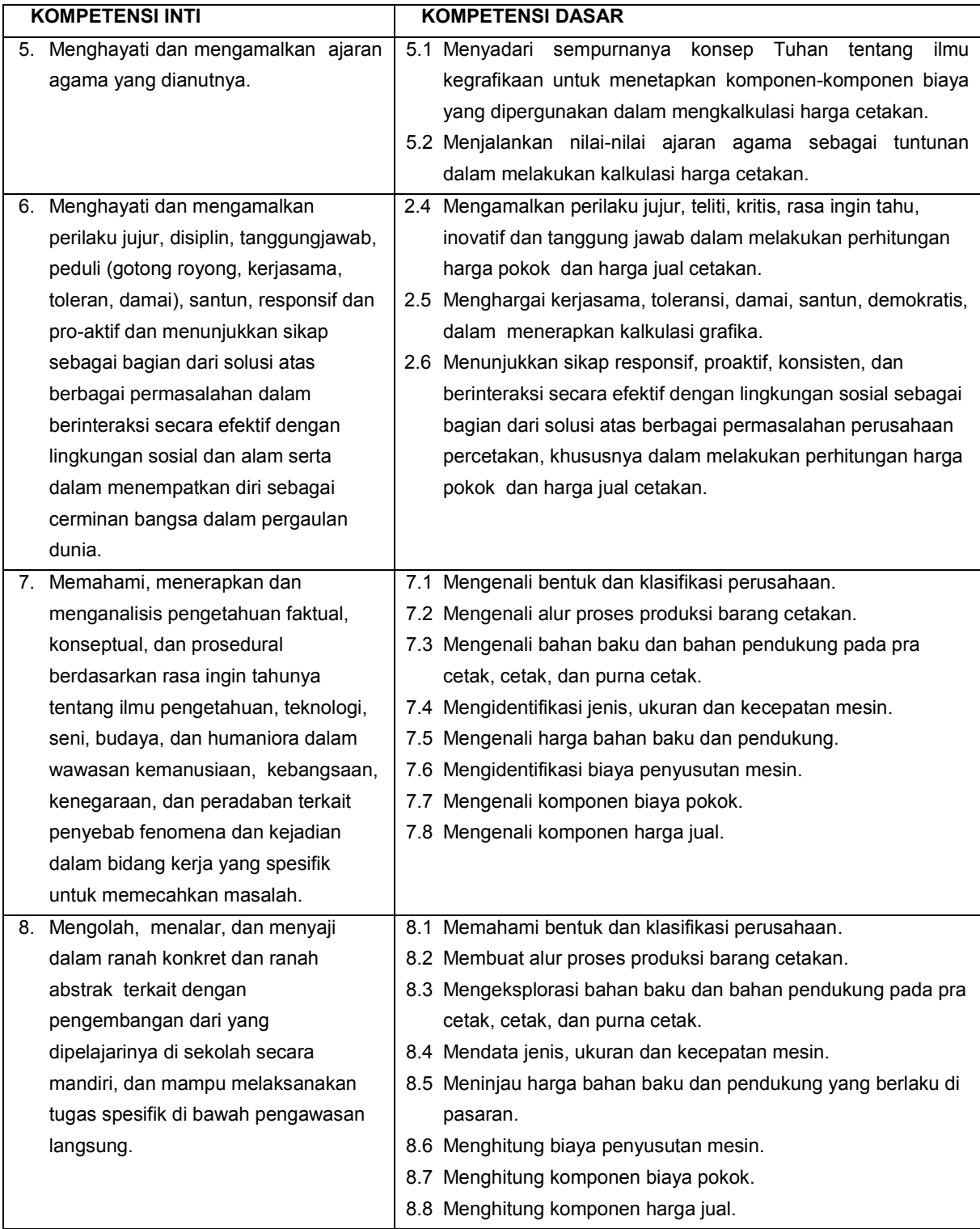

## **L. Cek Kemampuan Awal**

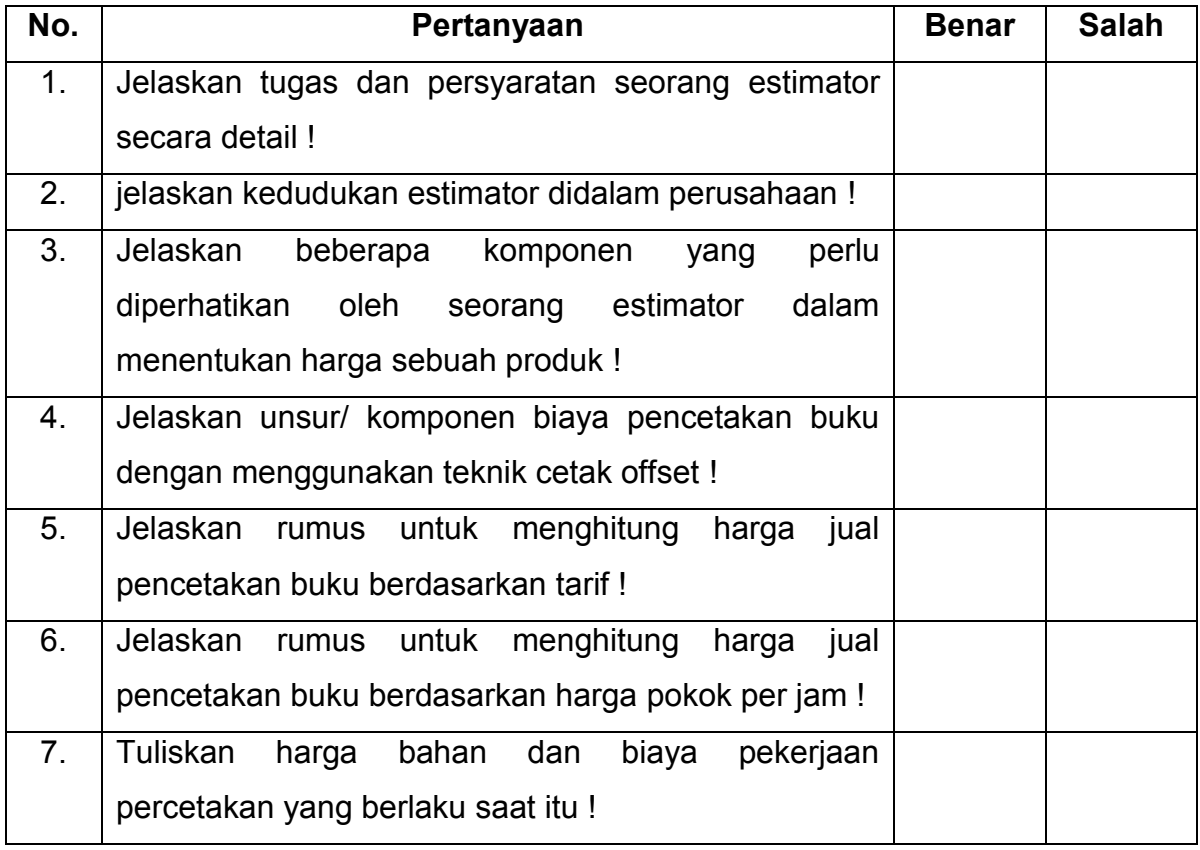

# **BAB II PEMBELAJARAN**

#### **C. Deskripsi**

Bahan ajar ini mempelajari menghitung komponen harga jual. Dalam bahan ajar ini, peserta didik mempelajari perhitungan komponen harga jual berdasarkan tarif dan harga pokok per jam dan perhitungan keuntungan dan pajak.

Dengan menguasai bahan ajar ini, peserta didik diharapkan mampu menghitung harga jual suatu barang cetakan.

#### **D. Kegiatan Belajar**

#### **f. Tujuan Pembelajaran**

- 1. Menjelaskan tugas dan persyaratan seorang operator secara detail.
- 2. Menjelaskan kedudukan estimator didalam perusahaan.
- 3. Menjelaskan beberapa komponen yang perlu diperhatikan oleh seorang estimator dalam menentukan harga sebuah produk.
- 4. Menjelaskan unsur/komponen biaya pencetakan buku dengan menggunakan teknik cetak offset.
- 5. Menjelaskan rumus untuk menghitung harga jual pencetakan buku berdasarkan tarif.
- 6. Menjelaskan rumus untuk menghitung harga jual pencetakan buku berdasarkan harga pokok per jam.
- 7. Mengetahui harga bahan dan biaya pekerjaan percetakan yang berlaku saat itu.
- 8. Menghitung harga jual suatu barang cetakan berdasarkan tarif.
- 9. Menghitung harga jual suatu barang cetakan berdasarkan harga pokok per jam.

#### **g. Uraian Materi**

Pada pokok bahasan sebelumnya telah dibahas tugas dan persyaratan estimator. Tentunya anda bertanya di mana kedudukan estimator di dalam suatu perusahaan. Estimator pada umumnya sebagai asisten kepala bagian produksi atau juga asisten kepala penjualan. Artinya sebagai asisten kepala produksi untuk menetapkan biaya produksi yang efisien dan sebagai asisten kepala bagian penjualan untuk menetapkan harga yang bersaing dan menguntungkan. Estimator bisa juga berkedudukan di bagian perencanaan produksi dan pengendalian yang biasanya di bawah langsung kepala bagian produksi. Analisisanalisis penjualan merupakan kegiatan rutin estimator setiap hari untuk memberikan laporan kepada kepala bagian penjualan dan akuntansi perusahaan.

Untuk memperdalam pemahaman mengenai tugas dan persyaratan estimator, pada pokok bahasan ini akan diuraikan kembali secara detail. Tugas estimator meliputi:

- 1. Menganalisis pekerjaan dari konsumen/pelanggan.
- 2. Menganalisis kapasitas mesin/peralatan produksi.
- 3. Menetapkan proses produksi.
- 4. Memilih mesin/peralatan produksi sesuai spesifikasi pekerjaan yang dihitung.
- 5. Menetapkan spesifikasi pekerjaan yang diterima.
- 6. Mencari informasi perkembangan harga bahan baku dan penunjang.
- 7. Memantau pekerjaan.
- 8. Menetapkan harga pokok pekerjaan cetak.
- 9. Memberikan alternatif harga kepada pimpinan atau pemesan.
- 10. Mendata mesin/peralatan yang dimiliki perusahaan.
- 11. Menghitung biaya setiap proses produksi yang dilakukan pada suatu pekerjaan.

Sedangkan persyaratan estimator adalah :

- 1. Menguasai proses produksi secara baik.
- 2. Menguasai matematika dagang.
- 3. Memahami peraturan pemerintah yang berhubungan dengan pajak dan penjualan.
- 4. Menguasai perkembangan harga bahan baku dan penunjang grafika.
- 5. Memahami ukuran-ukuran bahan bahan baku grafika dan bahan penunjang grafika.
- 6. Memahami harga pasar para perusahaan pesaing.
- 7. Memahami selera bisnis.
- 8. Menguasai persediaan bahan baku.
- 9. Memahami kemampuan produksi, antara lain : menguasai ukuranukuran mesin produksi dan kapasitas produksi.

Dalam menentukan harga sebuah produk ada beberapa komponen yang perlu diperhatikan oleh seorang estimator, yaitu :

- 1. Bahan baku utama, misalnya anda akan mencetak sebuah undangan, maka bahan baku utamanya adalah Kertas. Hitung berapa kertas yang dibutuhkan untuk menyelesaikan pesanan anda.
- 2. Tenaga kerja

Tenaga kerja dibagi menjadi tenaga kerja langsung dan tidak langsung. Tenaga kerja langsung contohnya : tukang cetak, desainer grafis, tukang jilid. Sedang yang tidak langsung meliputi: karyawan administrasi, tenaga pemasaran.

- 3. Bahan sekunder yang digunakan Bahan sekunder seperti: tinta cetak, developer pelat, fixer, gom, pelat cetak, dll.
- 4. Waktu pengerjaan

Semakin lama waktu yang dibutuhkan, maka biaya menjadi semakin mahal. Untuk mengetahui waktu pengerjaan suatu produk, dibutuhkan pengalaman.

5. Tingkat kesulitan produk

Tingkat kesulitan produk juga ikut menjadi pertimbangan dalam menentukan harga. Semakin tinggi tingkat kesulitannya maka harga akan semakin tinggi.

Dalam banyak kasus di beberapa perusahaan percetakan, perhitungan harga kadang didasarkan pada harga perusahaan pesaing. Hal ini akan membuat situasi di dalam bekerja tidak nyaman. Karena masing-masing perusahaan mempunyai sistem dan kapasitas berbeda, antara lain: manajemen, kualitas operator, jenis mesin, kapasitas mesin, *networking*, keunikan, dll. Harga yang ditetapkan dari perusahaan pesaing merupakan referensi yang patut dipertimbangkan, tapi bukan merupakan satu-satunya acuan. Seorang estimator dalam menentukan harga harus berhati-hati sehingga tidak menimbulkan kerugian bagi perusahaan. Di bawah ini diuraikan cara menghitung biaya pencetakan buku untuk perusahaan yang mandiri, artinya perusahaan percetakan tersebut mempunyai peralatan yang lengkap dari pra cetak, cetak, hingga purna cetak. Percetakan yang mengerjakan sebagian proses pekerjaannya ke perusahaan lain (misal: pembuatan film, pelat cetak, atau pada tahapan purna cetak) dapat juga menggunakan perhitungan dibawah ini sebagai acuan penentuan harga.

Menghitung biaya pencetakan buku dengan menggunakan teknik cetak offset meliputi unsur/komponen biaya (Mardjuki, 2003 : 13), antara lain:

- a. Biaya desain isi dan kulit buku,
- b. Biaya setting naskah,
- c. Biaya pembuatan film negatif dan positif,
- d. Biaya pembuatan film separasi,
- e. Biaya montase isi buku,
- f. Biaya montase isi buku,
- g. Biaya pembuatan pelat cetak isi,
- h. Biaya pembuatan pelat cetak kulit,
- i. Biaya kertas isi buku,
- j. Biaya kertas kulit buku,
- k. Biaya cetak isi buku,
- l. Biaya cetak kulit buku,
- m. Biaya penjilidan (lipat, komplit, jahit),
- n. Biaya memotong (kertas isi, kertas kulit, dan buku)
- o. Biaya pengepakan,
- p. Total biaya,
- q. Keuntungan (10 25 %),
- r. Total biaya termasuk keuntungan,
- s. Pajak (PPn + PPh) 11,5 %,
- t. Total biaya termasuk keuntungan dan pajak,
- u. Harga per buku,
- v. Harga per halaman.

Seiring dengan berkembangnya teknologi pembuatan film dan montase isi buku sudah dilakukan secara digital/elektronik. Pembuatan film untuk buku, banyak perusahaan beralih ke *image setter* bahkan tidak menggunakan film lagi, tetapi langsung ke pelat cetak. Sedangkan montase isi buku tidak lagi dengan sistem manual dengan menata film pada selembar astralon, tapi melakukan montase langsung di atas komputer atau yang sering dikenal dengan imposisi elektronik. Berikut diuraikan rumus untuk menghitung harga jual pencetakan buku berdasarkan tarif (Mardjuki, 2003 :16-19), yaitu:

8. Rumus menghitung biaya desain

Jumlah Desain x Harga per Desain

9. Rumus menghitung biaya setting :

Jumlah Halaman Setting x Harga Setting per Halaman

- 10. Rumus menghitung biaya pemotretan dan pemrosesan film negatif atau positif :
	- a. Film Hitam Putih

Jumlah Halaman x Luas Halaman x Harga Film Jadi per cm<sup>2</sup>

b. Film Separasi (full color)

Jumlah Model x Luas Model x Harga Film Separasi per cm<sup>2</sup>

11. Rumus menghitung biaya montase :

Dalam menghitung biaya montase, estimator harus menghitung jumlah halaman dalam satu montase dengan rumus :

a. Jumlah halaman dalam satu montase.

Luas Area Mesin Cetak

Ukuran Buku

 $x \mid$ Jumlah Warna

b. Jumlah Montase untuk 1 (satu) buku.

Jumlah Halaman Isi Buku

Jumlah Halaman per Montase

c. Biaya Montase.

Jumlah Montase x Biaya Montase per Lembar

12. Rumus menghitung biaya pelat cetak

Jumlah montase = Jumlah pelat cetak

Jumlah montase/ jumlah pelat cetak x Harga Pelat Cetak Jadi per lembar

13. Rumus menghitung biaya kertas isi buku berdasarkan harga kertas per rim

Oplah Cetak x Jumlah Halaman Buku x Harga Kertas per Rim Plano x Inschiet (%)

Jumlah Halaman dalam 1 Lembar Plano x 500

14. Rumus menghitung biaya kertas cover/ kulit berdasarkan harga kertas per

rim :

Oplah Cetak x Harga Kertas Kulit per Rim Plano x Inschiet (%)

Jumlah Kulit Buku dalam 1 Lembar Plano x 500

15. Rumus menghitung biaya cetak

Jumlah pelat cetak x Oplah Cetak x Ongkos per Lintasan x Inschiet (%)

16. Rumus menghitung biaya melipat

Jumlah Katern x Ongkos Melipat per Katern x Inschiet (%)

17. Rumus menghitung biaya mengomplit

Oplah Cetak x Ongkos Mengomplit per Buku

18. Rumus menghitung biaya menjahit

Oplah Cetak x Ongkos Menjahit per Buku x Inschiet (%)

atau

Oplah Cetak x Jumlah Halaman Buku x Ongkos Jilid per Halaman

- 19. Rumus menghitung biaya potong
	- a. Biaya potong kertas sebelum dicetak

Kertas isi :

x Biaya Potong per/ kg *p x l* x Grammatur x Jumlah Halaman x Oplah x Inschiet (%)

Kertas kulit : 10.000.000 x Jumlah Hal dalam 1 Lembar Plano

*p x l* x Grammatur x Oplah x Inschiet (%)

10.000.000 x Jumlah Kulit Buku dalam 1 Lembar Plano

b. Biaya potong buku

Oplah Cetak x Biaya Potong per Buku

20. Rumus biaya pengepakan

Oplah Cetak Jumlah Lembar per box

x Ongkos Pengepakan per box<sup>\*</sup>

\*) Ongkos pengepakan terdiri dari proses pengepakan, box, plastik pembungkus, tali pengikat, dan perekat.

### 21. Rumus menghitung harga jual

a. Rumus menghitung keuntungan

Total Biaya + Prosentase (%) Keuntungan dari Total Biaya

x Biaya Potong per/ kg

b. Rumus menghitung pajak

(Total Biaya + Keuntungan) + (Prosentase (%) Pajak dari Total Biaya + Keuntungan

c. Rumus menghitung harga per buku

Total Biaya + Keuntungan + Pajak

Oplah Cetak

d. Rumus menghitung harga per halaman

Total Biaya + Keuntungan + Pajak

Oplah Cetak x Jumlah Halaman Buku

Contoh Perhitungan Harga Cetak Buku Berdasarkan Tarif : Diketahui:

- 1. Jenis Buku = Kalkulasi Grafika
- 2. Jenjang/ Kelas = X (Sepuluh)
- 3. Oplah = 20.000 eks
- 4. Ukuran Buku = A4 (21 x 29,7 cm)
- 5. Tebal =  $1,5$  cm
- 6. Jumlah Halaman Isi = 352 hal.
- 7. Jumlah Halaman Cover = 4 hal.
- 8. Ukuran Terbuka Cover = 44 x 61,5 cm (diberi *bleed* ± 2 cm)
- 9. Jenis Kertas,

```
Cover = Art Carton 210 gsm (ukuran plano 65 x 100 cm, jika ada ukuran 63
```
x 90 cm)

Isi = HVS 70 gsm (ukuran plano 61 x 86 cm)

10. Jenis Cetakan :

```
Cover = 4/0
```
Isi = 2/2

- 11. Film dari Konsumen
- 12. Inschiet Kertas Isi = 10%
- 13. Inschiet Kertas Cover = 10%
- 14. Finishing Cover = UV
- 15. Teknik Jilid = Perfect Binding
- 16. Kemasan buku = Wrapping
- 17. Buku dikemas dalam box
- 18. Buku dikirim ke seluruh penjuru tanah air
- 19. Cover dicetak dengan menggunakan Mesin oliver 72 (ukuran maks kertas 51 x 71 cm)
- 20. Isi dicetak dengan menggunakan Mesin oliver 58 (ukuran maks kertas 44 x 57 cm)
- 21. Biaya satuan pelat cover (ukuran 61,5 cm x 72,4 cm) = Rp. 45.000,-
- 22. Biaya satuan pelat isi (ukuran 51 cm x 57 cm) = Rp. 40.000,-
- 23. Biaya cetak satuan cover = Rp.25,-
- 24. Biaya cetak satuan isi = Rp.20,-
- 25. Biaya cetak satuan varnish = Rp. 0,07,- / cm)
- 26. Harga 1 rim kertas HVS 70 gsm (61 cm x 86 cm) = Rp. 195.000,-
- 27. Harga 1 paks kertas Art Carton 210 gsm (65 cm x 100 cm) = Rp. 197.000,- /100 lembar
- 28. Harga satuan per lipatan = Rp. 5,-
- 29. Harga satuan komplit (susun gabung) = Rp. 8,-
- 30. Biaya satuan jilid (perfect binding) = Rp. 25,-
- 31. Biaya satuan potong = Rp. 300,-
- 32. Biaya satuan box Rp. 10.000,-

Rumus konversi perhitungan kertas dari rim ke kilogram:

- HVS 70 gsm
- Ukuran 65 x 100cm
- Harga per kg kertas HVS = misal Rp. 10.000,-

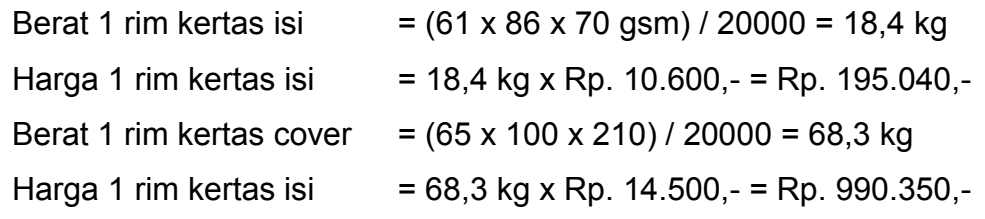

Perhitungan Biaya :

- Bahan Kertas Cetak
	- Isi = sekali naik cetak 4 halaman, per katern  $4 \times 2 = 8$  hal., 1 plano jadi = 16 hal (jumlah halaman per katern).

Cover = sekali naik cetak 2 cover, 1 plano jadi = 4 cover (jumlah cover per katern)

- a. Kebutuhan Kertas Isi
	- = Oplah x jumlah hal x (100%+inschiet) / (jumlah hal per katern x 500 lembar).
	- $= (20.000 \text{ eks. x } 352 \text{ hal x } (110\%) )$  / (16 hal x 500)
	- = 968 rim
- b. Biaya Kertas Isi
	- = kebutuhan kertas isi x harga satuan kertas isi (per rim)
	- = 968 rim x Rp.195.000,-
	- = Rp.188.760.000,-
- c. Kebutuhan Kertas Cover
	- = Oplah x (100%+inschiet) / (jumlah cover per katern x 500 lembar).
	- = 20.000 eks. x (110%) / (4 x 500)
	- $= 11$  rim
- d. Biaya Kertas Cover
	- = kebutuhan kertas cover x harga satuan kertas cover (per rim)
	- = 11 x (Rp.197.000,- x 5 paks)
	- $=$  Rp.10.835.000,-
- e. Total Biaya Bahan Kertas
	- $= b + d$
	- = Rp. 188.760.000,- + Rp. 10.835.000,-
	- = **Rp.199.595.000,-**
- 1. Pra Cetak
	- a. Pelat Cetak Cover
- = Jumlah pelat cover x biaya satuan pelat cover
- $= 4 \times$  Rp.45.000,-
- $=$  Rp.180.000,-
- b. Pelat Cetak Isi = jumlah pelat isi x biaya satuan pelat isi x 2 warna
	- = Sekali naik cetak 4 halaman
	- $=$  (352 halaman / 4) x Rp.40.000,- x 2 warna
	- = Rp.7.040.000,-
- c. Total Biaya Pra Cetak
	- $= a + b$
	- $=$  Rp.180.000, $-$  + Rp.7.040.000, $-$
	- = **Rp.7.220.000,-**
- 2. Cetak
	- a. Cover
		- = jumlah pelat cetak x oplah cetak x ongkos cetak per lintasan x inschiet (%)
		- = 4 x 20.000 eks. x Rp.25,- x 103%
		- $=$  Rp.2.060.000,-
	- b. Isi
		- = jumlah pelat cetak x oplah cetak x ongkos cetak per lintasan x inschiet (%)
		- = ((352 halaman / 4) x 2 warna) x 20.000 eks. x Rp.25,- x 103%
		- $=$  Rp.90.640.000,-
	- c. Varnish Cover
		- = luas bentangan kertas cover x oplah x biaya cetak satuan varnish
			- (per cm<sup>2</sup>) x inschiet (%)
		- $= 44$  cm x 61,5 cm x 20.000 eks. x Rp.0,07,- x 103%
		- = Rp.3.902.052,-
	- d. Total Biaya Cetak
		- $= a + b + c$
		- $=$  Rp.2.060.000,- + Rp.90.640.000,- + Rp.3.902.052,-
		- **= Rp.96.602.052,-**
- 3. Purna Cetak
	- a. Lipat
		- = Harga lipatan = Oplah x jumlah katern dalam 1 buku x 2 kali x harga satuan per lipatan x inschiet (%)
		- = Jumlah lipatan per katern = 2 kali lipatan
		- = Jumlah katern dalam 1 buku = Jumlah halaman isi / jumlah hal per katern
		- $= 352 / 8 = 44$
		- = 20.000 eks x 44 katern x 2 x Rp. 5,- x 103%
		- $=$  Rp.9.064.000,-
	- b. Komplit (susun gabung)
	- = Oplah x (jumlah katern dalam 1 buku +1) x biaya satuan komplit x inschiet (%)  $= 20.000$  eks. x (44 + 1) x Rp.8,- x 103%
		- $=$  Rp.7.416.000,
		- c. Jilid jahit lem (perfect binding) = Oplah x (panjang buku + 1) x tebal buku x biaya satuan jilid x inschiet (%)
			- $= 20.000$  eks. x (25 + 1) x 1,5 x Rp.25,- x 103%
			- $=$  Rp.20.085.000,-
		- d. Potong = (kebutuhan kertas isi x berat 1 rim kertas isi x biaya satuan potong) + (kebutuhan kertas kulit x berat 1 rim kertas cover x biaya satuan potong)
			- $= (968$  rim x 18,4 kg x Rp.300,-) + (11 x 68,3 x Rp.300,-)
			- = Rp.5.343.360,- + Rp.225.390,-
			- $=$  Rp.5.568.750,-
		- e. Pengepakan = kebutuhan box x biaya satuan box
			- = Kebutuhan box = (Oplah\*101%)/(20000 / total berat kertas)
			- = Total berat kertas = berat isi + berat kulit
			- = Berat isi
			- = (lebar buku x panjang buku x jumlah hal x gramatur kertas isi ) / (2 x 100 x100)
- = (17,6 x 25 x 352 x 70) / 20000
- = 542,08 kg
- = Berat kulit = (lebar kulit x panjang kulit x gramatur kertas kulit) / (100\*100)
- $=$  (44 cm x 61,5 cm x 210) / 10.000
- = 56.83 kg
- = Total berat kertas
- = 542,08 kg + 56, 83 kg
- = 598,91
- = (20.000 x 101%) / (20000 / 598,91)
- $= 658,801 \sim 659$  box
- $= 659 \times$  Rp. 10.000,-
- $=$  Rp.6.590.000,-
- f. Total Biaya Purna Cetak
	- $= a + b + c + d + e$
	- $= 9.064.000,- +$  Rp.7.416.000, $+$  Rp.20.085.000, $+$  Rp.5.568.750, $+$ Rp.6.590.000,-
	- = **Rp.48.723.750,-**
- 4. Rekapitulasi Biaya
	- a. Total Biaya Produksi (Harga Pokok Produksi)
		- = Biaya PraCetak + Biaya Cetak + Biaya Bahan Kertas Cetak + Biaya Pasca Cetak
		- $=$  Rp.199.595.000, $-$  + Rp.7.220.000, $-$  + Rp.96.602.052, $-$  + Rp.48.723.750, $-$
		- = **Rp.352.140.802,-**
	- b. Keuntungan
		- = Harga Pokok Produksi x prosentase keuntungan
		- $=$  Rp.352.140.802,- x 10%
		- = **Rp.35.214.080,2,-**
	- c. Total biaya produksi dan Keuntungan
		- = Harga Pokok Produksi + Keuntungan
- = **Rp.352.140.802,- + Rp.35.214.080,-**
- = **Rp.387.354.882,-**
- d. Pajak (PPn+PPh)
	- = Total biaya produksi dan Keuntungan x prosentase pajak
	- $=$  Rp.387.354.882,- x 11,5 %

= **Rp.44.545.811,4,-**

- e. Harga Pokok Produksi + Keuntungan + Pajak (harga setelah pajak)
	- $=$  Rp.387.354.882,- + Rp.44.545.811,4,-

= **Rp.431.900.693,-**

- f. Rata-rata biaya produksi per buku
	- = Total harga setelah pajak / oplah

= **Rp.21.595,-**

- g. Biaya kirim
	- = 25% x Rata-rata biaya produksi per buku (Harga Eceran Terendah Buku)
	- = 25% x Rp.21.595,-
	- = **Rp.5399,-**
- h. Harga Jual = Biaya produksi + Ongkos kirim per buku
	- = Rata-rata biaya produksi per buku + biaya kirim
	- $=$  Rp.21.595,- + Rp.5399,-
	- **= Rp.26.994,-**
- i. Biaya produksi + Ongkos kirim per halaman
	- = (Biaya produksi + Ongkos kirim per buku) / (jumlah hal + jumlah halaman cover)
	- $=$  Rp.26.994,- / (352 + 4)
	- = Rp.75,8,- ~ **Rp.76,-**

#### Catatan :

Jika dipandang perlu bisa menyertakan komponen biaya penyusutan mesin, biaya *overhead* pabrik dst. dengan tetap memperhitungkan persaingan harga di pasar.

Menghitung biaya pencetakan buku berdasarkan harga pokok per jam dengan menggunakan teknik cetak offset terbagi dalam 2 (dua) tahapan, yaitu : (1) menghitung biaya pelaksanaan pekerjaan dan (2) menghitung biaya bahan. Rumus untuk menghitung harga jual pencetakan buku berdasarkan harga pokok per jam (Mardjuki, 2003 :36-39), yaitu :

#### **Rumus untuk menghitung biaya pelaksanaan pekerjaan, antara lain :**

*17.*Menghitung biaya desain

Jumlah Jam untuk pembuatan desain x Biaya per jam

*18.*Menghitung biaya pekerjaan setting

Jumlah Jam untuk setting x Biaya setting per jam

*19.*Menghitung biaya pekerjaan pembuatan film

Jumlah Jam untuk pemotretan x Biaya pemotretan per jam

*20.*Menghitung biaya pekerjaan montase

Jumlah Jam untuk pembuatan montase x Biaya montase per jam

*21.*Menghitung biaya pekerjaan pembuatan pelat cetak

Jumlah Jam untuk pembuatan pelat cetak x Biaya pembuatan pelat cetak per jam

*22.*Menghitung biaya pekerjaan cetak

Jumlah Jam untuk mencetak x Biaya mencetak per jam

*23.*Menghitung biaya pekerjaan melipat

Jumlah Jam untuk melipat x Biaya melipat per jam

*24.*Menghitung biaya pekerjaan mengomplit

Jumlah Jam untuk mengomplit x Biaya komplit per jam

*25.*Menghitung biaya pekerjaan menjahit

Jumlah Jam untuk menjahit x Biaya menjahit per jam

*26.*Menghitung biaya pekerjaan pengepakan

Jumlah Jam untuk mengepak x Biaya pengepakan per jam

#### **Rumus untuk menghitung biaya bahan, antara lain :**

1. Biaya bahan (kertas cetak) per rim

Oplah Cetak x Harga Kertas per rim plano x Inschiet (%)

Jumlah Model dalam 1 lembar plano x 500 lembar

- 2. Menghitung biaya tinta
	- a. Biaya tinta cetak warna Cyan

Oplah Cetak x Luas Area Cetak x Tebal Tinta x Inschiet x Harga Tinta per kg

1000 x 10000

b. Biaya tinta cetak warna Magenta

Oplah Cetak x Luas Area Cetak x Tebal Tinta x Inschiet x Harga Tinta per kg

1000 x 10000

c. Biaya tinta cetak warna Yellow

Oplah Cetak x Luas Area Cetak x Tebal Tinta x Inschiet x Harga Tinta per kg

1000 x 10000

d. Biaya tinta cetak Black

Oplah Cetak x Luas Area Cetak x Tebal Tinta x Inschiet x Harga Tinta per kg

1000 x 10000

- 3. Biaya film
	- a. Menghitung biaya film

Jumlah Halaman per Model x Ukuaran Model x Harga Film/ cm<sup>2</sup> x Inschiet (%)

b. Menghitung biaya developer

Harga Developer/ cm<sup>2</sup> x Jumlah Halaman x Ukuran Halaman x Inschiet (%)

c. Menghitung biaya fixer

Harga Fixer/ cm<sup>2</sup> x Jumlah Halaman x Ukuran Halaman x Inschiet (%)

- 4. Biaya pelat cetak
	- a. Menghitung biaya pelat cetak

Jumlah Pelat Cetak x Harga Pelat Cetak per Lembar x Inschiet (%)

b. Menghitung biaya developer pelat cetak

Harga Developer/ pelat x Jumlah Pelat Cetak x Inschiet (%)

c. Menghitung biaya fixer untuk pelat cetak

Harga Fixer/ pelat x Jumlah Pelat Cetak x Inschiet (%)

5. Menghitung biaya tinta pelindung untuk pelat cetak

Harga Tinta Pelindung per Pelat Cetak x Jumlah Pelat Cetak x Inschiet (%)

6. Menghitung biaya gom arabika

Harga Gom Arabika per Pelat Cetak x Jumlah Pelat Cetak x Inschiet (%)

7. Menghitung biaya lem

Jumlah Lem dalam Gram per Buku x Oplah x Harga Lem per Gram x Inschiet (%)

8. Menghitung biaya benang jahit

Harga Benang Jahit/ cm<sup>2</sup> x Panjang Benang Jahit/ buku x Oplah x Inschiet (%)

9. Menghitung biaya kawat

Jumlah Jahitan x Panjang Kawat Jahit x Harga Kawat per cm x Oplah x Inschiet (%)

10. Menghitung biaya pengepakan

Jumlah Buku per pak

Oplah Cetak

 $x \mid$ Biaya Bahan per pak

- 11. Menghitung seluruh biaya pelaksanaan pekerjaan dan biaya bahan dijumlahkan dan ditambah keuntungan dan pajak
- 12. Setelah total biaya termasuk keuntungan dan pajak diperoleh maka dapat dihitung biaya cetak per buku dengan rumus :

Total Biaya Cetak termasuk Keuntungan dan Pajak

Oplah Cetak

13. Menghitung biaya cetak buku per halaman

Total Biaya Cetak termasuk Keuntungan dan Pajak

Oplah Cetak x Jumlah Halaman Buku

Contoh Perhitungan Harga Cetak Buku Berdasarkan Harga Pokok per Jam :

Diketahui:

- 1. Ukuran Buku = A4 (21 x 29,7 cm)
- 2. Tebal =  $1,5$  cm
- 3. Jumlah Halaman Isi = 352 hal.
- 4. Jumlah Halaman Cover = 4 hal.
- 5. Ukuran Terbuka Cover = 44 x 61,5 cm (diberi *bleed* ± 2 cm)
- 6. Oplah = 20.000 eks
- 7. Jenis Kertas,

Cover = Art Carton 210 gsm (ukuran plano 65 x 100 cm, jika ada ukuran 63

x 90 cm)

Isi = HVS 70 gsm (ukuran plano 61 x 86 cm)

8. Jenis Cetakan :

Cover  $= 4/0$ 

 $Isi = 2/2$ 

- 9. Film dari Konsumen
- 10. Inschiet Kertas Isi = 10%
- 11. Inschiet Kertas Cover = 10%
- 12. Finishing Cover = UV
- 13. Teknik Jilid = Perfect Binding
- 14. Kemasan buku = Wrapping
- 15. Buku dikemas dalam box
- 16. Buku dikirim ke seluruh penjuru tanah air
- 17. Cover dicetak dengan menggunakan Mesin oliver 72 (ukuran maks kertas 51 x 71 cm)
- 18. Isi dicetak dengan menggunakan Mesin oliver 58 (ukuran maks kertas 44 x 57 cm)
- 19. Harga 1 rim kertas HVS 70 gsm (61 cm x 86 cm) = Rp. 195.000,-
- 20. Harga 1 paks kertas Art Carton 210 gsm (65 cm x 100 cm) = Rp. 197.000,- /100 lembar

Perhitungan Biaya :

- 1. Biaya Pembuatan Pelat Cetak
	- $= 10$  jam x Rp. 150.000,-  $=$  Rp. 1.500.000,-
- 2. Biaya Cetak Isi dan Kulit

 $= 80$  jam x Rp. 400.000,-  $=$  Rp. 32.000.000,-

- 3. Biaya Pekerjaan UV
	- $= 8$  jam x Rp. 150.000,-  $=$  Rp. 1.200.000,-
- 4. Biaya Melipat
	- $= 80$  jam x Rp. 150.000,-  $=$  Rp. 12.000.000,-
- 5. Biaya Mengomplit
	- $= 80$  jam x Rp.50.000,-  $=$  Rp. 4.000.000,-
- 6. Biaya Menjilid *Perfect Binding*
	- $= 18$  jam x Rp. 40.000,-  $=$  Rp. 720.000,-
- 7. Biaya Kertas Isi

```
Isi = sekali naik cetak 4 halaman, per katern 4 \times 2 = 8 hal., 1 plano jadi =
16 hal (jumlah halaman per katern).
```
#### Kebutuhan Kertas Isi

- = Oplah x jumlah hal x (100%+inschiet) / (jumlah hal per katern x 500 lembar).
- = (20.000 eks. x 352 hal x (110%)) / (16 hal x 500)
- = 968 rim

#### Biaya Kertas Isi

- = kebutuhan kertas isi x harga satuan kertas isi (per rim)
- = 968 rim x Rp. 195.000,-
- = Rp. 188.760.000,-
- 8. Biaya Kertas Cover/ Kulit

```
Cover = sekali naik cetak 2 cover, 1 plano jadi = 4 cover (jumlah cover per 
katern)
```
Kebutuhan Kertas Cover

- = Oplah x (100%+inschiet) / (jumlah cover per katern x 500 lembar).
- = 20.000 eks. x (110%) / (4 x 500)

 $= 11$  rim

Biaya Kertas Cover

= kebutuhan kertas cover x harga satuan kertas cover (per rim)

 $= 11 x (Rp.197.000,- x 5 paks)$ 

 $=$  Rp.10.835.000,-

Total Biaya Bahan Kertas

 $= b + d$ 

 $=$  Rp.188.760.000,- + Rp.10.835.000,-

= **Rp.199.595.000,-**

9. Biaya Tinta Cetak Isi 2 Warna

20.000 x 43 x 60 x 0,08 x 105% x Rp.75.000,- x 2

1000 x 10000

= Rp.65.016,-

10. Biaya Tinta Cetak Warna Cyan

20.000 x 43 x 61 x 0,18 x 105% x Rp.71.200,-

1000 x 10000

= Rp.32.555,-

11. Biaya Tinta Cetak Warna Magenta

20.000 x 43 x 61 x 0,16 x 105% x Rp.66.100,-

1000 x 10000

= Rp.58.256,-

12. Biaya Tinta Cetak Warna Yellow

20.000 x 43 x 61 x 0,24 x 105% x Rp.73.200,-

1000 x 10000

= Rp.96.770,-

13. Biaya Tinta Cetak Warna Black

20.000 x 43 x 61 x 0,1 x 105% x Rp.64.500,-

1000 x 10000

= Rp.35.529,-

Menghitung Komponen Biaya Pokok 71

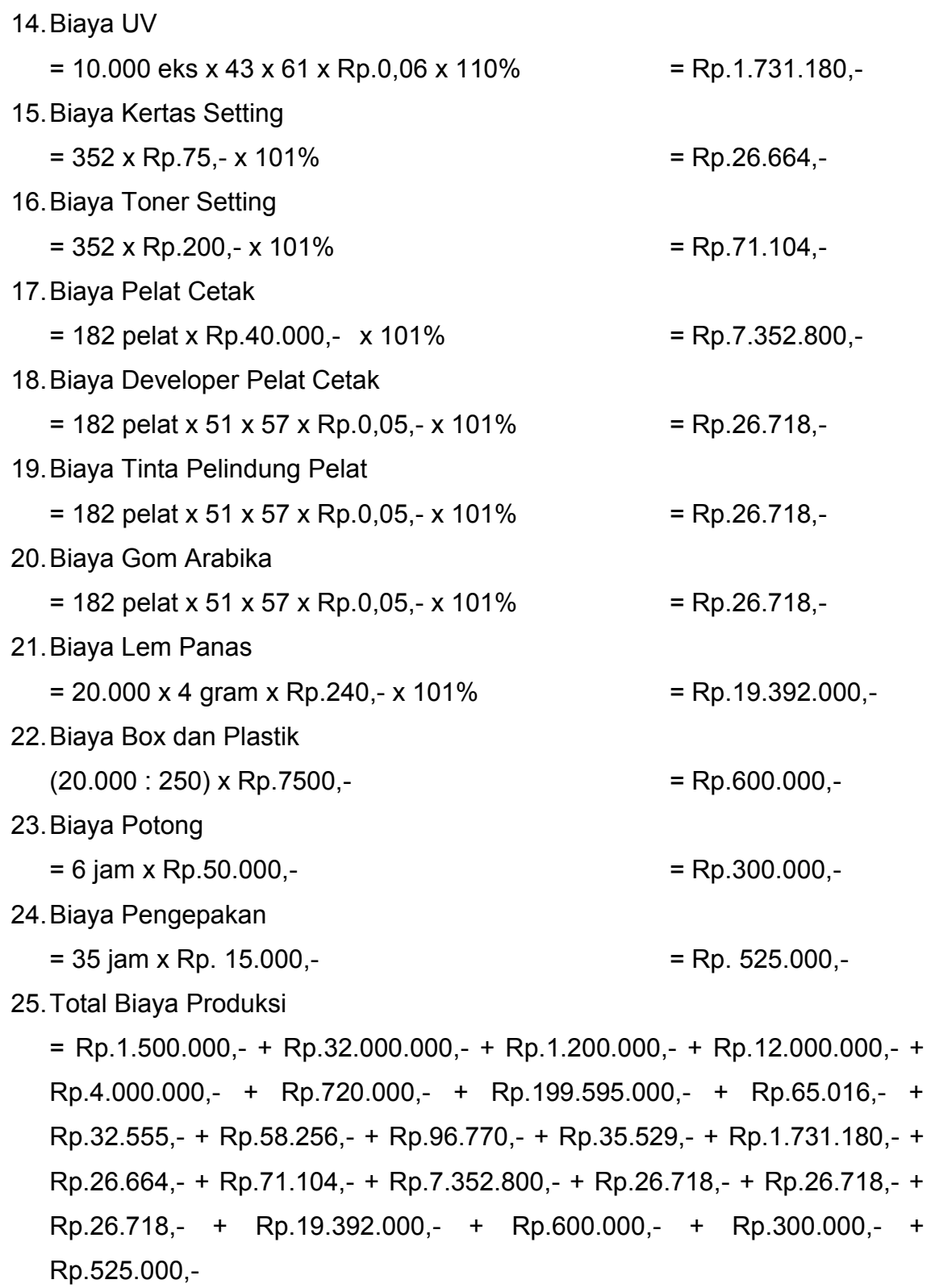
= **Rp.281.382.028,-**

- 26. Keuntungan / Profit (10%)
	- $=$  Rp.281.382.028,- x 10%
	- = **Rp.28.138.203,-**
- 27. Biaya Produksi + Profit
	- = Rp.281.382.028,- + Rp.28.138.203,-
	- = **Rp.309.520.231,-**
- 28. Pajak (11,5%)
	- **= Rp.35.594.826,6,-**
- 29. Biaya Produksi + Profit + Pajak

```
= Rp.345.115.058,-
```
30. Biaya Produksi per Buku

```
= Rp.17.256,-
```
- 31. Biaya kirim
	- = 25% x Rata-rata biaya produksi per buku (Harga Eceran Terendah Buku)
	- $= 25\% \times$  Rp. 17.256,-,-
	- = **Rp.4314,-**
- 32. Harga Jual = Biaya produksi + Ongkos kirim per buku
	- = Rata-rata biaya produksi per buku + biaya kirim
	- $=$  Rp.17.256,- + Rp.4314,-
	- **= Rp.21.570,-**

33. Biaya produksi + Ongkos kirim per halaman

- = (Biaya produksi + Ongkos kirim per buku) / (jumlah hal + jumlah halaman cover)
- $=$  Rp.21.570,-/(352 + 4)
- = Rp.60,6,- ~ **Rp.61,-**

Estimasi harga pokok per jam tiap item pekerjaan sangat menentukan harga barang cetakan. Oleh dari itu data mengenai biaya tiap pekerjaan harus selalu di *upgrade*, agar tidak terjadi kesalahan dalam perhitungan. Perhitungan biaya berdasarkan harga pokok per jam sudah jarang digunakan di banyak perusahaan. Hal ini menyebabkan estimasi harga biaya pekerjaan harus cermat dan teliti.

#### **h. Rangkuman**

- Kedudukan estimator di dalam perusahaan pada umumnya sebagai asisten kepala bagian produksi atau juga asisten kepala penjualan. Artinya sebagai asisten kepala produksi untuk menetapkan biaya produksi yang efisien dan sebagai asisten kepala bagian penjualan untuk menetapkan harga yang bersaing dan menguntungkan. Estimator bisa juga berkedudukan di bagian perencanaan produksi dan pengendalian yang biasanya di bawah langsung kepala bagian produksi. Analisis-analisis penjualan merupakan kegiatan rutin estimator setiap hari untuk memberikan laporan kepada kepala bagian penjualan dan akuntansi perusahaan.
- Tugas estimator meliputi:
	- 1. Menganalisis pekerjaan dari konsumen/pelanggan.
	- 2. Menganalisis kapasitas mesin/peralatan produksi.
	- 3. Menetapkan proses produksi.
	- 4. Memilih mesin/ peralatan produksi sesuai spesifikasi pekerjaan yang dihitung.
	- 5. Menetapkan spesifikasi pekerjaan yang diterima.
	- 6. Mencari informasi perkembangan harga bahan baku dan penunjang.
	- 7. Memantau pekerjaan.
	- 8. Menetapkan harga pokok pekerjaan cetak.
	- 9. Memberikan alternatif harga kepada pimpinan atau pemesan.
	- 10. Mendata mesin/peralatan yang dimiliki perusahaan.
	- 11. Menghitung biaya setiap proses produksi yang dilakukan pada suatu pekerjaan.
- Persyaratan estimator, adalah :
	- 1. Menguasai proses produksi secara baik.
	- 2. Menguasai matematika dagang.
	- 3. Memahami peraturan pemerintah yang berhubungan dengan pajak dan penjualan.
	- 4. Menguasai perkembangan harga bahan baku dan penunjang grafika.
	- 5. Memahami ukuran-ukuran bahan bahan baku grafika dan bahan penunjang grafika.
	- 6. Memahami harga pasar para perusahaan pesaing.
	- 7. Memahami selera bisnis.
	- 8. Menguasai persediaan bahan baku.
	- 9. Memahami kemampuan produksi, antara lain: menguasai ukuran-ukuran mesin produksi dan kapasitas produksi.
- Dalam menentukan harga sebuah produk ada beberapa komponen yang perlu diperhatikan oleh seorang estimator, yaitu : bahan baku utama, tenaga kerja, bahan sekunder yang digunakan, waktu pengerjaan, dan tingkat kesulitan produk.
- Menghitung biaya pencetakan buku dengan menggunakan teknik cetak offset meliputi unsur/komponen biaya (Mardjuki, 2003 : 13), antara lain :
	- 1. Biaya desain isi dan kulit buku,
	- 2. Biaya setting naskah,
	- 3. Biaya pembuatan film negatif dan positif,
	- 4. Biaya pembuatan film separasi,
	- 5. Biaya montase isi buku,
	- 6. Biaya montase isi buku,
	- 7. Biaya pembuatan pelat cetak isi,
	- 8. Biaya pembuatan pelat cetak kulit,
- 9. Biaya kertas isi buku,
- 10. Biaya kertas kulit buku,
- 11. Biaya cetak isi buku,
- 12. Biaya cetak kulit buku,
- 13. Biaya penjilidan (lipat, komplit, jahit),
- 14. Biaya memotong (kertas isi, kertas kulit, dan buku)
- 15. Biaya pengepakan,
- 16. Total biaya,
- 17. Keuntungan (10 25 %),
- 18. Total biaya termasuk keuntungan,
- 19. Pajak (PPn + PPh) 11,5 %,
- 20. Total biaya termasuk keuntungan dan pajak,
- 21. Harga per buku,
- 22. Harga per halaman.
- Dalam melakukan perhitungan harga jual, ada 2 (dua) pendekatan yang bisa digunakan, yaitu : kalkulasi biaya berdasarkan tarif dan kalkulasi biaya berdasarkan harga pokok per jam.
- **i. Tugas** 
	- Hitunglah harga jual buku dibawah ini dengan perhitungan berdasarkan tarif dan harga pokok per jam !
		- 5. Perusahaan percetakan Tanjung menerima order mencetak leaflet, dengan spesifikasi sebagai berikut :

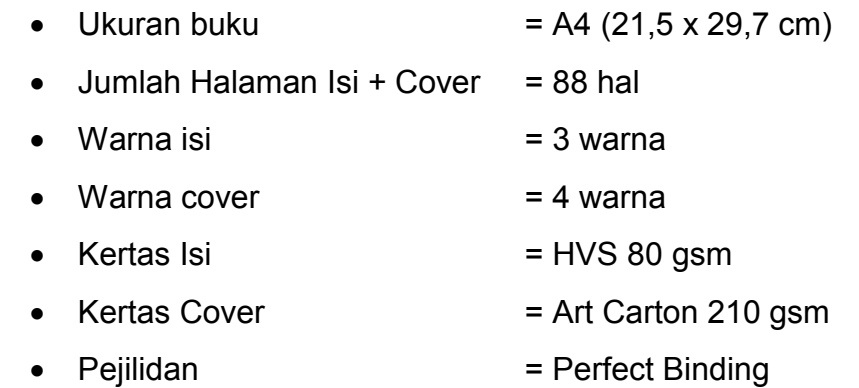

- Harga kertas ditanyakan pada toko kertas.
- 6. PT Tambang Berlian menerima order mencetak leaflet, dengan spesifikasi sebagai berikut :

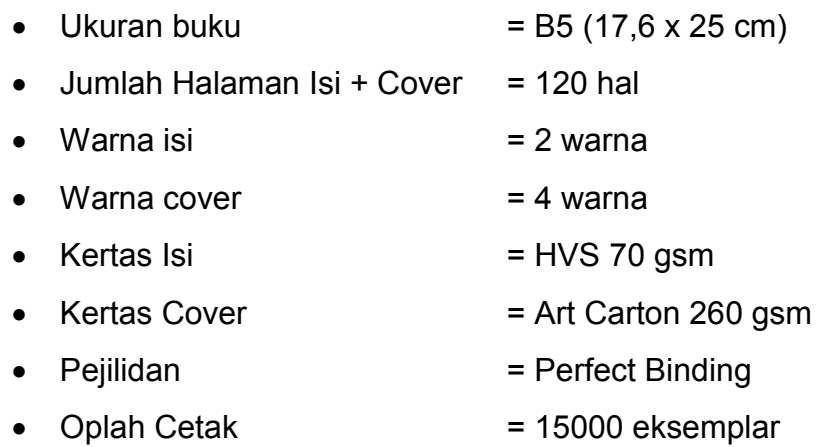

- Harga kertas ditanyakan pada toko kertas.
- 7. PT Senang Maju membuat buku dengan spesifikasi sebagai berikut :

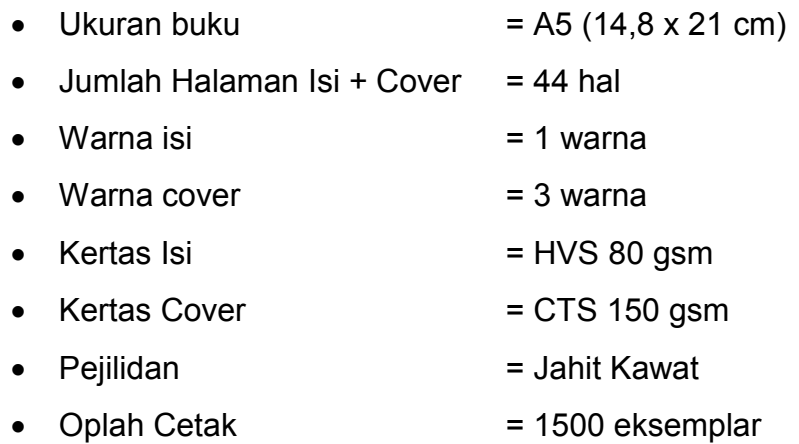

- Harga kertas ditanyakan pada toko kertas.
- 8. Warung makan enak tenan akan membuka cabang di Yogyakarta. Warung makan tersebut membutuhkan brosur untuk media promosi. Hitunglah jika spesifikasi cetakan seperti di bawah ini:

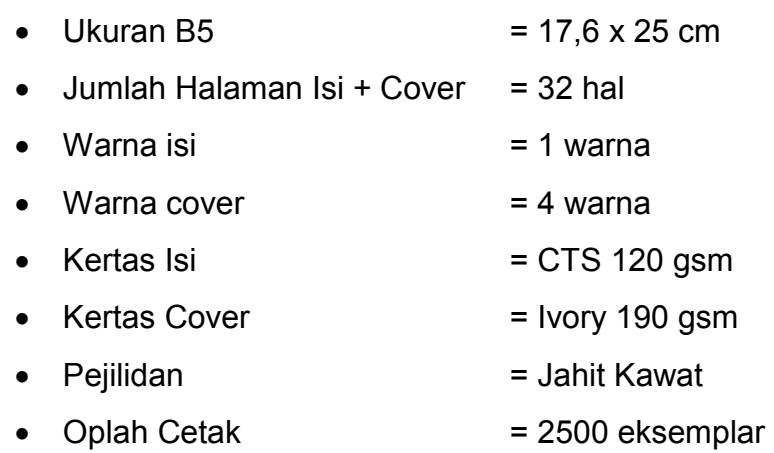

Harga kertas ditanyakan pada toko kertas.

### **j. Lembar Kerja Peserta Didik**

5. Alat

- Pensil
- Penghapus
- Pulpen
- Penggaris
- Kalkulator
- 6. Bahan
	- Kertas
- 7. Keselamatan Kerja
	- Teliti dan cermat dalam melakukan menghitung harga jual barang cetakan..
- 8. Langkah Kerja
	- Menghitung harga jual buku
		- 1. Biaya desain isi dan kulit buku,
		- 2. Biaya setting naskah,
		- 3. Biaya pembuatan film negatif dan positif,
		- 4. Biaya pembuatan film separasi,
		- 5. Biaya montase isi buku,
		- 6. Biaya montase isi buku,
- 7. Biaya pembuatan pelat cetak isi,
- 8. Biaya pembuatan pelat cetak kulit,
- 9. Biaya kertas isi buku,
- 10. Biaya kertas kulit buku,
- 11. Biaya cetak isi buku,
- 12. Biaya cetak kulit buku,
- 13. Biaya penjilidan (lipat, komplit, jahit),
- 14. Biaya memotong (kertas isi, kertas kulit, dan buku)
- 15. Biaya pengepakan,
- 16. Total biaya,
- 17. Keuntungan (10 25 %),
- 18. Total biaya termasuk keuntungan,
- 19. Pajak (PPn + PPh) 11,5 %,
- 20. Total biaya termasuk keuntungan dan pajak,
- 21. Harga per buku,
- 22. Harga per halaman.
- Mengecek kembali hasil perhitungan yang telah dibuat

## **BAB III EVALUASI**

#### **F. Attitude Skills**

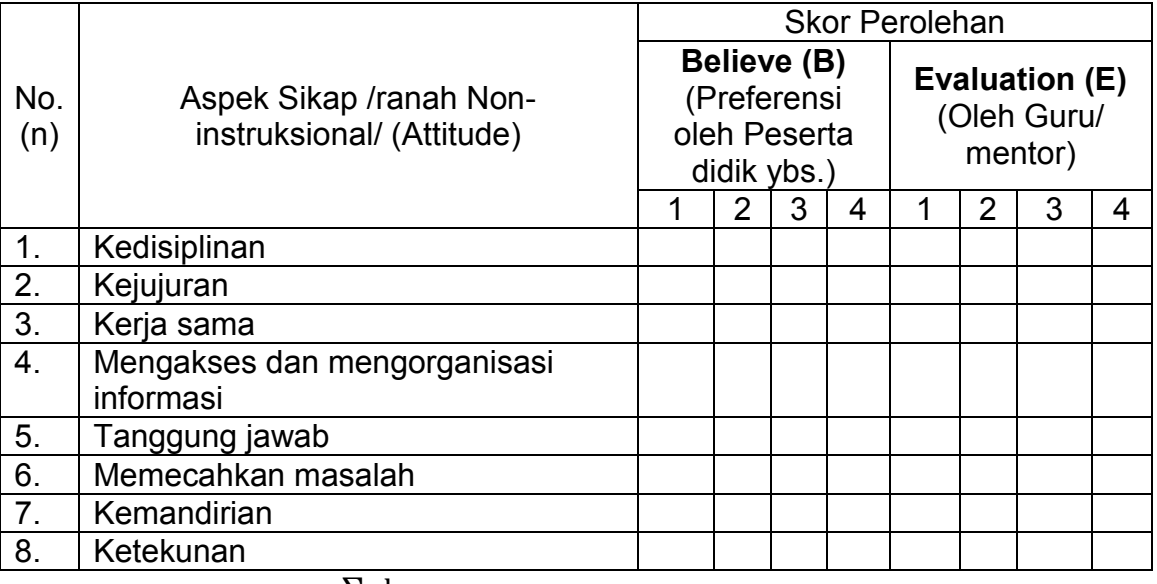

 $\Sigma$  skor

Nilai Attitude (NA) =

8 (1992) 1994 (1994) 1995 (1996) 1996 (1996) 1997 (1998) 1998 (1998) 1998 (1998) 1998 (1998) 1998 (1 Keterangan :

 Peserta didik dapat mengisi skor diri sendiri terlebih dahulu, kemudian diserahkan kepada guru/mentor untuk diisi dan diolah nilai NA

#### **G. Kognitif Skills**

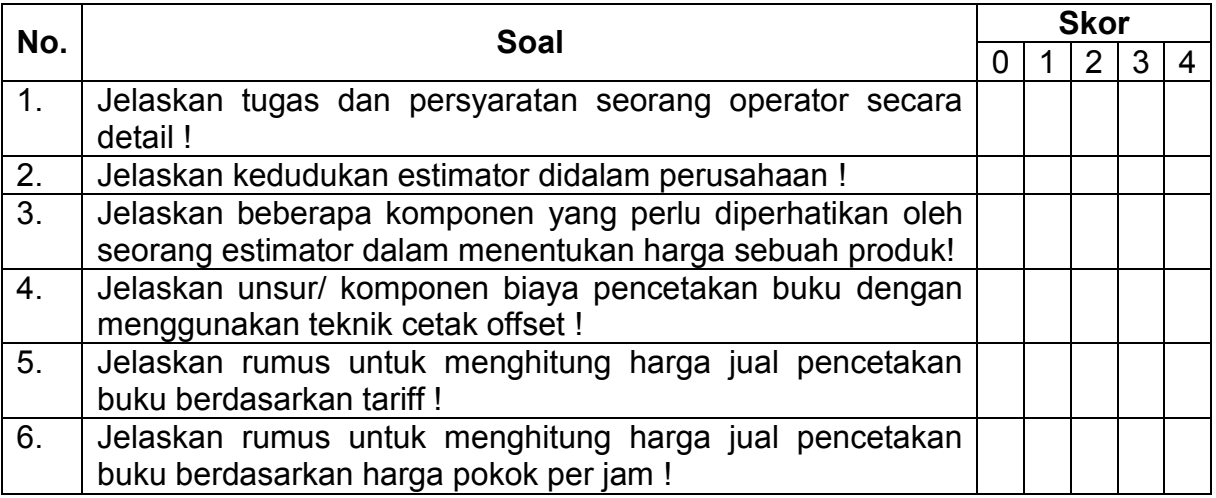

 $\Sigma$ skor

Nilai Kognitif (NA) =

#### $\sim$  6

#### **H. Psikomotorik Skills**

Aspek Keterampilan yang dinilai

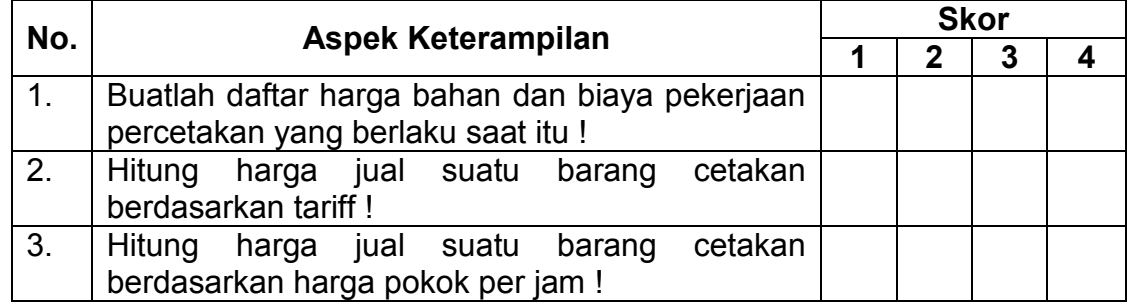

#### **I. Produk/ benda kerja sesuai kriteria standar**

- Harga jual barang cetakan berdasarkan tarif sesuai dengan harga pasar.
- Harga jual barang cetakan berdasarkan harga pokok per jam.

#### **J. Batasan waktu yang telah ditetapkan**

 $\bullet$  8 x 45 menit

# **BAB IV PENUTUP**

Setelah menyelesaikan bahan ajar ini, peserta didik diharapkan mampu menghitung harga jual barang cetakan. Apabila peserta didik dinyatakan memenuhi syarat kelulusan dari hasil evalusi dalam bahan ajar ini, maka peserta didik dapat melakukan uji kompetensi dengan sistem penilaiannya dilakukan langsung dari pihak dunia industri atau asosiasi profesi yang berkompeten. Apabila peserta didik telah menyelesaikan seluruh evaluasi dari setiap bahan ajar, maka hasil yang berupa nilai dari instruktur atau berupa portofolio dapat dijadikan sebagai bahan verifikasi bagi pihak industri atau asosiasi profesi. Selanjutnya hasil tersebut dapat dijadikan sebagai penentu standar pemenuhan kompetensi tertentu dan bila memenuhi syarat peserta didik berhak mendapatkan sertifikat kompetensi yang dikeluarkan oleh dunia industri atau lembaga sertifikasi profesi.

### **DAFTAR PUSTAKA**

- Bowo Wasono, Antonius, dkk. 2008. *Teknik Grafika dan Industri Grafika*. Jakarta : Depdiknas
- Mardjuki, Sentot. 2003. *Dasar-Dasar Kalkulasi dan Perhitungan Biaya Cetak Buku*. Jakarta : Pusat Grafika Indonesia
- **Hermanto, Didik.** 2011.http://newpamitran.wordpress.com/2011/05/13ONOcaramenentukan-harga-jual-produk-cetak/.htm